**كلية الإدارة والاقتصاد-جامعة الموصل تنمية الرافدين العدد ٩٣ مجلد ٣١ لسنة ٢٠٠٩ ص ص[٢٧٧-٢٤٧]**

**أهمية استخدام نظام الترميز السلعي في زيادة كفاءة العمل في بيع المنتجات دراسة تطبيقية في معرض البيع المباشر في جامعة الموصل** 

**م ذر خضر لمه ا تدي**  مدرس مساعد - قسم إدارة الأعمال كلية الإدارة و ق صاد - امعة الموصل muntheralmuhtady@yahoo.com

#### **المستخلص**

**استعرض البحث واقع نشاط تطبیق آلیة الترمیز السلعي للمنتجات في معرض البیع المباشر في مدیریة دار ابن الأثیر للطباعة والنشر في جامعة الموصل، إذ بین البحث ضرورة الاھتمام بالمعاییر المعتمدة في ترمیز الكتب والمستلزمات الدراسیة ذات الطابع الدولي والموحد، وإنھ یمكن التعرف على منتجات منظمة ما دون أخرى من خلال رؤیة الترمیز على أغلفة وعلب المنتجات التي تم تصنیعھا. ونظراً لأھمیة الموضوع نجد أنھ لابد من تطبیق ھذا الجانب في مراكز جامعة الموصل الخدمیة، لما توفره تلك الآلیة في تقدیم السرعة والدقة العالیة، فضلاً عن انخفاض في الجھد والوقت وسھولة مناولتھا وتجھیزھا في المكان والزمان المحددین، وجاء ھذا من خلال ما أكدتھ نتائج التحلیل التي توصل إلیھا الباحث عبر الدراسة المیدانیة في معرض البیع المباشر، إذ تبین أن ھناك ضرورة لتطویر ھذه الآلیة في ترمیز الكتب والمستلزمات الدراسیة لما توفره من وقت وجھد وھي ناحیة مھمة ترتبط بسلوك الزبون والذي یسعى دائماً للبحث عن كل ما ھو متمیز.** 

**تأريخ استلام البحث ٢٠٠٧/١١/١٢ تأريخ قبول النشر ٢٠٠٨/٢/٢١**

#### **The Importance of Using the Barcode Mechanism in Increasing Proficiency Work in Selling Products" An Application Study in the Direct Sale Show in Mosul City university'**

**Munther Kh. Al-Muhtady**

Assistant Lecturer Department of Business Administration University of Mosul

#### **Abstract**

The research shows the situation of applying the mechanism of product barcode in Ibn-Altheer direct sale exhibition center in the University of Mosul. It shows the equal necessity of applying and taking care of the internationally applied standards in assigning the books and stationary equipments barcode. Therefore, it is possible to recognize the products of each organization through the barcode on stuffs and boxes of the products. This topic is so important that it should be applied on other University Service Centers. It will have its effect on the speed and high accuracy of doing the work. It will as well save effort and time in delivering and supplying on specific time and place. This was approved by the researcher through fields study in the direct sale show. Research showed the necessity of developing this mechanism in bar-coding the books and stationary equipments due to time and effort saving. This is an important aspect related to customer behavior who always seeks all that prominent.

**المقدمة** 

بادئ ذي بدء نرى بأن مفهوم وتطبيق تقنيات الترميز السلعي بات ضرورياً في المؤسسات الصناعية والتجارية، لذا فإنه من الضروري الإشـارة إلـى نقطـة أساسية، وهي أن الأهمية الممنوحة لهذا الموضوع من قبل تلك المؤسسات ضعيفة إلى درجة كبيرة، خصوصاً فيما يتعلق بموضوع الترميز السلعي باستخدام أجهـزة الحاسوب والقارئ ووضع ملصقات الترميز (الباركود Barcode (على أغلفة الكتب وغيرها من المواد في مكتبات كليات جامعة الموصل ومراكز التخزين فيها، فضلاً عن ذلك نلاحظ هناك القلة القليلة من البحوث والدراسات الميدانية في هذا المجـال ولم يتم تناولها إلاّ بصورة نادرة في الأدبيات المتعلقة بالاسـتراتيجيات التـسويقية ومبادئها، مع ملاحظة أن رجال التسويق ليسوا مهتمين بدرجة مباشرة بتطبيق هذه الآلية التي توفر الوقت والجهد والكلفة، فمن خلال تطبيق هذه الآلية يمكن معرفـة حجم المخزون السلعي، وحجم المبيعات، وحجم الإيرادات، والحصة السوقية لكـل منتج، والتقارير الدورية عن المتبقي والنافذ من المخزون، والكتب المستعارة وبحثنا هذا عن الكتب والمستلزمات الدراسية في معرض البيع المباشر في مديرية دار ابن الأثير للطباعة والنشر، حيث هناك إمكانية تحقيق ذلك من خلال إعـداد التقـارير اليومية والأسبوعية والشهرية والجرد السنوي، وهذا كله يوفره برنامج حاسـوبي متطور يعمل على جهاز الحاسوب، وبامكان تدريب أي شخص للقيام بهذا النشاط،

**المهتدي [٢٤٩]** 

وكذلك إمكانية استخراج نسب الأرباح المتحققة التي تعكـس أداء معـرض البيـع المباشر وتوجهه نحو الإيجاب أو السلب، ومعالجة الأخطاء والحد من السلبيات في العملية التسويقية. ومن ثم نلاحظ أن آلية تطبيق الترميز السلعي يحد مـن العمـل الروتيني باستخدام السجلات، فضلاً عن ذلك قد يكون هناك خطأ في نقل مواصفات المنتج، وأخطاء في الجمع والطرح، وأخطاء في عملية خزن سـجلات التقـارير وتلفها، ومن ثم صعوبة البحث عنها وعرضها عند الحاجة. وقد تم التأكيد على هذا من خلال المنشورات القليلة المتعلقة بتقنيات الترميز السلعي وتطبيقها، إلى جانـب ذلك محدودية المنهجية الكفوءة الخاصة بالترميز السلعي من عدمه، ولكن نرى أن هذا مطبق في بعـض البلـدان العربيـة المجـاورة، كمـا فـي الـسوبرماركت Supermarket، والمؤسسات الصناعية والتجارية والخدمية الأخرى، فـضلاً عـن تطبيقها في الدول الأجنبية ومنذ سنوات ماضية، وأن عمليات الترميز السلعي هـي في تطور مستمر نحو الأسهل والأفضل، وبمـا يحقـق ميـزة تنافـسية تكـسبها المؤسسات في تقدمها الإنتاجي والخدمي.

# **منهجية البحث**

## **مشكلة البحث**

تكمن مشكلة البحث في مدى قناعة زبائن معرض البيع المباشر من أسـاتذة وطلبة وموظفين في جامعة الموصل وخارجها بإمكانية زيادة كفاءة العمل في بيـع المنتجات باستخدام نظام الترميز السلعي الذي يعمل باستخدام الحاسوب والماسـح الضوئي لقراء الباركود Barcode الملصق على الكتاب أو مادة القرطاسية. ويمكن طرح التساؤلات الآتية لتوضيح مشكلة البحث وتوجهاتها:

- .١ هل استخدام نظام الترميز السلعي في معرض البيع المباشر يؤدي إلى زيـادة كفاءة العمل في بيع المنتجات؟
- .٢ ما هي الأهداف التسويقية والإدارية التي يبغي المعرض تحقيقها مـن خـلال استخدام نظام الترميز السلعي لمنتجاته؟

**أهمية البحث** 

تتبلور أهمية البحث من أهمية موضوع نظام الترميز السلعي، والتـي تعـد الصلة الأساسية بين معرض البيع المباشر ومخازن الكتـب والقرطاسـية التابعـة لمديرية دار ابن الأثير للطباعة والنشر من جهة، وما يقدمه النظام من خدمة لكـل من القائم بعملية البيع عند نقاط البيع والزبون من جهة ثانية، وإدامة الـصلة بـين الأطراف ذات العلاقة. ويمكن بيان أهمية البحث من خلال المحاور الآتية: .١ قدرة جامعة الموصل وغيرها من المؤسسات الصناعية والتجاريـة والخدميـة على تحقيق حالة التكامل في حاجات الزبائن ورغباتهم من تقديم منتجات قد تم

ترميزها، وهذا يساعد جميع الأطراف (المنتج والمؤسسة وتاجر الجملة وتاجر

المفرد والزبون) في تسهيل عملية النشاط الإداري والتـسويقي، فـضلاً عـن خدمات أخرى مختلفة تتمثل في مساعدة متخذ القـرار التـسويقي أو مـسؤول المشتريات أو المبيعات أو مسؤول المخازن من اتخاذ قرارات ناجحـة طبقـاً لاعتبارات زمانية ومكانية مناسبة، ومن ثم توفير الوقت والجهد والكلفة.

.٢ يكتسب البحث أهميته في تقديم إطار عملي يربط مقومات نظام الترميز السلعي، وخصائصه المتعددة. فضلاً من أنه التجربة الوحيدة والفريدة من نوعهـا فـي جامعة الموصل وحتى مدينة الموصل.

#### **هدف البحث**

يهدف البحث إلى عرض آلية جديدة تجمع بين ما قدمـه الكتّـاب فـي إدارة التسويق متمثلة في مقومات الترميز السلعي من جهة، والخروج من ذلـك بـصيغ ودلالات تؤمن التكامل والاتساق بين مـا قدمـه الـرواد والدراسـات التـسويقية والمنطلقات الفكرية لموضوعات حقل إدارة التسويق من جهة أخرى.

كما ويهدف البحث إلى معرفة آراء الزبائن حول آلية عمل الترميز الـسلعي وما يقدمه من إيجابيات من حيث الوقت والكلفة والجهد وإصدار تقـارير الـشراء والبيع ونسب الأرباح وخدمات أخرى تفيد متخذ القرار والعاملين في معرض البيع المباشر، وخصوصاً القائمين ذوي العلاقة المباشرة مع الموردين والمجهزين، وذلك من خلال استطلاع انطباعاتهم على بعض الجوانب المتعلقة بعملية الترميـز التـي يلاحظونها، وقدرتها على تحقيق حاجاتهم ورغباتهم وإشباعها، وإبداء آرائهم حول هذه الآلية بوصفها أداة فاعلة في المؤسسات الصناعية والتجارية والخدمية لما تمتاز من خصائص إيجابية تخدم جميع الأطراف ذوي العلاقة.

**فرضيات البحث**  تم وضع الفرضية الآتية والتي تخص موضوع البحث: - تقترن زيادة كفاءة العمل في بيع المنتجات باستخدام الرمز السلعي (Barcode(.

## **أساليب جمع البيانات وتحليلها أولاً- أساليب جمع البيانات**

لهدف بناء خلفية نظرية تدعم أهداف البحث، وتسهم في تكوين فرضـياتها، وتوفير التصور المطلوب للجانب الميداني، فقد اعتمد الباحث عدداً من المـصادر النظرية والتطبيقية ذات الصلة بإدارة التسويق، وتم الإطلاع على المصادر الحديثة المتوافرة، وما أجري من بحوث ودراسات في الجامعـات العالميـة التـي تهـتم بمواضيع بحثنا الحالي، فضلاً عن الإطلاع على ملخـصات وتفاصـيل رسـائل الدراسات العليا، كما تمت الاستفادة وبشكل كبير من استخدام شبكة الإنترنت.

**المهتدي [٢٥١]** 

**ثانياً- أساليب التحليل الإحصائي** 

تم توزيع استمارة الاستبيان على عدد من زبائن معـرض البيـع المباشـر وبمختلف الشرائح، وتم الاعتماد على مجموعة من الوسائل والأدوات الإحصائية، لغرض التوصل إلى مؤشرات تخدم أهداف البحث، وتمثلت هذه الوسائل باستخراج التكرارات والنسب المئوية والمتوسطات الحسابية، والانحرافات المعياريـة لكـل متغير من متغيرات الاستمارة، لكونها أدوات وصف متغيرات البحث، ومـن ثـم عرضها، ومناقشة نتائجها الأولية، ومن ثم استخدام أسلوب العـرض والتوحيـد، واستخراج الأهمية النسبية لكل متغير من متغيرات البحث.

> **نبذة عن التطور التاريخي لاستخدام الرمز السلعي ومفهومه .١ نبذة عن التطور التاريخي لاستخدام الرمز السلعي**

إن التعامل مع منتجات مختلفة ومن مناشئ متنوعة يتطلب وجود نظام عملي وعلمي دقيق وسليم يعطي مفهوماً واحداً لكافة الشعب والأقسام ضـمن المؤسـسة التجارية، أو بالنسبة لمنافذ التوزيع المختلفة والزبائن لغرض تمييز السلع بدقة. ومن هنا ظهر الاهتمام باستخدام عملية ترميز المنتجات باستخدام الحروف، والعلامات، والأرقام، والصور، والألوان، التي تكون مركبة من نوعين من الأنظمة أو أكثـر، وهذا ساعد في توفير الجهد والكلفة والوقت، وتلافي الأخطاء. وكذلك الحفاظ على الجانب المالي والسيطرة المخزنية (محمد، ،١٩٨٧ ١٠٠).

إن الرمز السلعي Barcode طريقة للتعريـف الأوتومـاتيكي Automatic( (Identification. ويرجع أول اسـتخدام للرمـز الـسلعي إلـى Silver Bernard و Joseph Woodland آللذين اقترحاهُ في شهر تشرين الأول في عام ١٩٥٢ وسمي رمز Woodland & Silver وسمى أيضاً بعين الثور (Bull's eye) الشكل ١ والمتمثلة .(www.invetors.about.com/mbiopage.html).واحدة نقطة حول متمركزة بدوائر

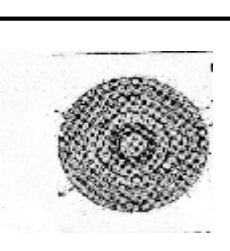

**الشكل ١**  Bull's eye **الثور عين**

استمر استخدام هذا الرمز السلعي إلى عام ،١٩٥٨ تخـرج Silver Bernard في عام ١٩٤٨ من معهد Dexel التكنولوجي في فيلادلفيـا، وعمـل فـي متجـر للأغذية، إذ طلب منه صاحب المتجر إيجاد طريقة تمكن من قراءة المنتجات علـى **أهمية استخدام نظام الترميز السلعي في زيادة كفاءة العمل... [٢٥٢]** 

نحو أوتوماتيكي، وبذلك انضم إلى زميلهِ الأكبـر منـه سـناً Joseph Norman Woodland واخترعا عين الثور، وفي عام ١٩٤٩ استخدما هذا الرمز في عمليـة .(www.invetors/MaryBellis.page.html) فقط التصنيف

توفي Silver في عام ١٩٦٢ بعمر يناهز ال ـ ٨٣ عامـاً أي قبـل أن يـرى الاستخدام التجاري للرمز السلعي الذي بدأ عام ،١٩٦٦ وتمت مكافأة Woodland فـي عـام ١٩٩٢ وذلـك بمنحـهِ ميداليـة Technology of Medal National .(www.evrytype.com/standards/og/ogmhare)

تم استخدام الرمز السلعي Barcode للمرة الأولى بـصورة تجاريـة عـام National Association Food Chains (NAFC) طلبـت ١٩٦٧ عام وفي ،١٩٦٦ وضع نظام يعجل من العمليات في نقطة السيطرة (Checkout (وكانت السلع التـي تعبر عنها برمز (عين الثور) والتي هي كما ذكرنا – مجموعة من الدوائر توجـد بينها فراغات مختلفة من حيث العرض، ولكنها لم تكن كملـصق (Stikers(، بـل كانت تثبت يدوياً على السلع، وكانت هي وحدها تقرأ بالكاشـف 2004, .,BrainG( .200)

وأخيراً تم التوصل إلى أنه يجب أن يكون هناك مقاييس صناعية ثابتـة فـي عمل الرمز السلعي وفي عام (١٩٧٠) تم طباعة الرمز التعريفي للـسلع المـسوقة منظمـة مـن) Universal Grocery Products Identification) (UGPIC) عالميـاً أمريكية تدعى Logical. وتم ربطها أي (UGPIC) مع Universal Product UPC) (Code ويعد George مخترع UPC الذي يستخدم لحد الآن.

إن مجموعة UPC مجموعة من الخطوط النحيفة والعريضة التي تميز السلعة من حيث السعر والمصنع والأجزاء والأنواع والألوان وعدد الأجزاء... وغيرهـا التي يمكن قرأتها من خلال ماسح الكترونـــي (Dibb & Others, 1994, (Scanner) . 431)

في حزيران عام ١٩٧٤ تم استخدام أول UPC وقراءته ضوئياً عن طريـق الكاشف في متاجر المفرد في متجر s'Marsh في ولاية Ohio الأمريكية، وكانـت أول سلعة حملت الرمز السلعي تمثلت في علكة Gum s'Wigley وهذهِ العلبة للعلكة لم تكن مصممة لكي يتم اختيارها لوضع الرمز السلعي عليها، وإنما اختيارها جاء من أول متسوق، وكان أسمه Long واختيارها كان عشوائياً، واليوم العلبة موجودة في المتحف الوطني للتأريخ الأمريكي.

Smithsonian Institution's National Museum of American History [\(www.everytyee.com/standards/og/logmhare.html](http://www.everytyee.com/standards/og/logmhare.html)).

إن الحدث الحقيقي والمهم الذي تم العمل بهِ باستخدام الرمز السلعي في جميع الصناعات كان في الأول من أيلول عـام ١٩٨١ عنـدما قـررت وزارة الـدفاع الأمريكية استخدام النموذج (٣٩)، ويتمثل برمز يحتوي على الأحرف والأرقـام، في حين أن معظم الرموز السلعية والأكثر استخداماً في الوقت الحاضـر يحتـوي على الأرقام فقط لجميع السلع التي تباع للجيش الأمريكـي وسـمي هـذا النظـام .(BrianG., 2004, 106) (LOGMARS) بـ

**.٢ مفهوم الرمز السلعي Barcode** 

يمثل الترميز في كيفية استخدام الأرقام، والحروف، والعلامات، والـصور، والألوان . . وغيرها من الصفات الأخرى لتمييز السلع المختلفة عن طريق وضـــع نظام خاص مبني على قواعد وأسس عملية يفهمها القائمون بالعمل في المؤسـسات والموزعون والزبائن النهائيون، ويستخدم الترميز لأغـراض جمـع المعلومـات وتصنيفها، وإدخالها إلى النظام بشكل صحيح وتبويبها بطرائـق مختلفـة لغـرض إعطاء عدد متنوع من المعلومات، ولغرض الاستفادة منها في الوظائف الإداريـة، ويستخدم كـذلك لترميـز الأشـخاص، والمحـلات، والحـسابات، والحـوادث، والعمليات... وغيرها (محمد، ،١٩٨٧ ١٠١).

ويعرف الباركود Barcode بأنه" مصفوفة أو مجموعـة مـن المـستطيلات المتوازية، والفراغات وبمساحات عرضية مختلفة" (105 ,Brian G., 2004, 105). ومــن ثم فإن وظيفتهِ هي التعريف بالمنتجات أثناء مرورها في نقطة السيطرة. والمساعدة في العمليات المخزنية أي معرفة المواد الداخلة والخارجـة وكمياتهـا وأنواعهـا ومواصفاتها، وهذا يؤدي إلى تسريع العمليات الإدارية والصناعية والتسويقية.

كما ويعرف الباركود (Barcode (المستخدم فـي مجـال المـسح الـضوئي (Scaning(، بوجه عام هو "تلك العلامة البيضاء المخططة عموديـاً بالأسـود، أو اللوحة المثبتة والملصقة على معظم المواد والمنتجات من المعلبات فـي الأسـواق والمخازن، وخاصة الكبرى منها، والتي تـستخدم الحاسـوب وقـارئ البـاركود (Barcode Reader) في التعرف على المنتج وتمييزه ومعرفــة ســعره وتفاصــيله الأخرى المرمزة والموجودة على ملصق الباركود (Label Barcode (الملصقة على السلعة". وفي بعض مناطق العالم مثل قارة أمريكا الشمالية تتفق معظـم المخـازن والمتاجر والمصانع على نوع من الأشكال والعلامات المرمزة، مثل رمز الإنتـاج العالمي (Universal Product Code)، أما قارئ الباركود (Barcode Reader) فهــو ماسح ضوئي كهروتصويري (Scanner Photoelectric (يمكن أن يتـرجم رمـوز ، (Translates Barcode Symbols Into Digital Code) رقميـة رموز إلى الباركود وبذلك بإمكان المستخدم لهذا القارئ من قراءة وتمييز نوع المادة وسعرها من خلال العلامة والرموز الموجودة على (Label Barcode(.

ففي مجال حوسبة البيع والإعارة في المكتبات فإن البـاركود، هـو تثبيـت العلامة أو اللوحة Label على المواد والمنتجات التي تم أو يتم إدخال بياناتها إلـى قاعدة البيانات، ثم التعامل مع المستخدمين والمستعيرين لهذه المواد والمنتجات على هذا الأساس، حسب نظام التجهيز المتبع من تجهيز أو بيع أو إعارة.

وهذا النظام المحوسب يتمثل في اعتماد هذه الخطوط للـسماح لكميـة مـن المعلومات المتميزة والخاصـة (Unique(، كي تكون مبرمجة بطريقة ما على شكل أعمدة يمكن قراءتها بدقة وبسرعة وبوسائل قراءة وماسحات تـرتبط بالحواسـيب. ولقد أصبحت هذه الخطوط جزءاً مهماً وأساسياً في حوسـبة المخـازن والمتـاجر والمكتبات وإجراءاتها المختلفة لأنها تستخدم بوصفها أرقام إتاحة محوسبة، وأنهـا مؤشر مميز وخاص يربط مصادر المعلومات الموجودة في المخازن والمكتبات مع التسجيل البيليوغرافي (Record Bibliographical (التي تصف تلك المادة أو الكتاب . (www.google.com/search/barcodes.html) .

قامت لجنة مكونة من المنتجين والموزعين الأمـريكيين فـي عـام ١٩٧٠ باختيار هذا الرمز السلعي لوضعهِ على جميع السلع الاستهلاكية، وهذا الرمز يتكون إما من ١٢ رقماً والرقم ،١٣ هو الفحص والمراقبة، أو من ٦ أرقام والرقم ٧ هـو رقم الفحص والمراقبة، ويستخدم في مجال الحاسبات الإلكترونية. فأثنـاء إدخـال المدخلات فإن الحاسبة الإلكترونية تحسب حد المراقبة أو الفحص، وتقارن النتيجة مع قيمة الرقم، فإذا ما تغير أي حد من الحدود فإن حد الفحص لن يظهر، بل يعطي رقماً خطأ والبرنامج لا يتوقف بسبب هذا الخطأ، إذ من الممكن تغذيـة الحاسـبة الإلكترونية بالمعلومات لتستمر وتحذف العناصر التي فيها أخطاء وهكذا. والأرقام الخاصة بالرمز تبين نوعية السلعة وخواصها الكيميائيـة والفيزيائيـة، وسـعرها، وتاريخ الإنتاج، وتاريخ النفاد، والوزن، وغيرها من المعلومات، فهذا الترميز هـو تعريف بهوية السلعة الاستهلاكية (محمد، ،١٩٨٧ ١٠٨).

بعد ذلك تـم عمـل UPC فـي منظمـة تـدعى Council Code Uniform (UCC(. إذ قام صاحب المنظمة بإدخال نظام UPC، وكان يقوم بدفع مبلغ سـنوي للعاملين على نظام UPC، وكانت UCC تحصل بالمقابل على ٦ أرقام تـسمى ب ـ Number Identification Manufacturer وتحصل على دليل لكيفية عمـل UPC، وأن UPC يتكون من ١٢ رقماً، والرقم ١٣ هو رقم الفحص كما موضــح فـي الشكل .٢

وضـع UPC في بداية الأمـر لمحلات البقالـة من أجل الإســراع فـي عمليـة الخروج في نقـاطها المحـددة وتحديـد المخــزون، ولكــن هــذا النــظام تـم تعميمـه علـى جميـع تجـار المفـرد، وذلـك لكونـهِ ناجحـاً .(www.electronics.howstuffworks.com/UPC.html)

**المهتدي [٢٥٥]** 

|  | Total .<br><b>139 AM</b><br>٠ | <b>Cabile</b><br><b><i>Bankaring</i></b><br>œ |
|--|-------------------------------|-----------------------------------------------|

**الشكل ٢ الرمز السلعي** 

 $\overline{a}$ إن رقم التعريف هو الأرقام الستة الأولـى، والأرقـام الخمـسة التاليـة هـي (Number Item (رقم السلعة، والشخص المسؤول عن وضع UPC علـى الـسلعة (Coordinator UPC (عليهِ التأكد من أن الرمز يتم اسـتخدامه مـرتين لـسلعتين مختلفتين، والرقم الأخير هو Digit Check يسمح للكاشف الالكتروني بتحديد هـل تم مسح السلعة بصورة صحيحة أم لا. ويحسب رقم الفحص للشكل أعلاه باستعمال الرمز 63938200039 كما يأتي: .١ جمع القيم لجميع الأرقام في المنازل الفردية  $6 + 9 + 8 + 0 + 0 + 9 = 32$ .٢ ضرب الناتج في ٣  $32 * 3 = 96$ .٣ جمع القيم لجميع الأرقام في المنازل الزوجية  $3 + 3 + 2 + 0 + 3 = 11$ .٤ جمع هذا الناتج مع الناتج في الخطوة ٢  $96 + 11 = 107$ .٥ أما رقم الفحص فيتم حسابه من خلال طرح الآحاد من الرقم .10 وهو 10-7 وبذلك فإن رقم الفحص هو ٣، وفي كل مرة يقوم الكاشف بعمل هذهِ العملية .(www. Electronics.howstuffworks.com/UPS1.html) سلعة لكل وهذه الطريقة استخدمها سوق الثلاثاء في بغداد (المنـشأة العامـة للأسـواق المركزية)، وهي واحدة من الطرق الحسابية لإيجاد رقم الفحص (محمـد، ،١٩٨٧ .(١١١ انتشر استخدام الرمز السلعي في جميع أنحاء العالم بصيغة موحـدة، فمـثلاً داخل السوق الأوروبية المشتركة نجد الترميز قد توحد عام ،١٩٨٤ وهنـاك رقـم للبلد المصنع للسلعة، وفي سنة ١٩٨٩ أصبح بإمكان كل زبون في الدول الأوروبية تفسير هذهِ الأرقام. يختلف النظام الأمريكي عن الأوروبـي عنـد تفـسير الأرقـام، والـشكل ٣ يضم رمزين لسلعتين الأولى من الولايات المتحدة الأمريكية (أ) والثانية فرنسية

l

l

(ب) فالرقم (صفر) في الأنموذج (أ) هو إشارة إلى طبيعـة الـسلعة، فـي حـين الأنموذج (ب) يشير الرقم ٣ إلى البلد المصنع للسلعة وهي فرنسا، أمـا الـرقم ٤ يشير إلى ألمانيا في المنتجات الأخرى، والرقم ٥ يشير إلى إنكلترا، أي لكل دولـة رقم معين (الديوه جي، ،١٩٨٧ ١٥٨ – ١٥٩).

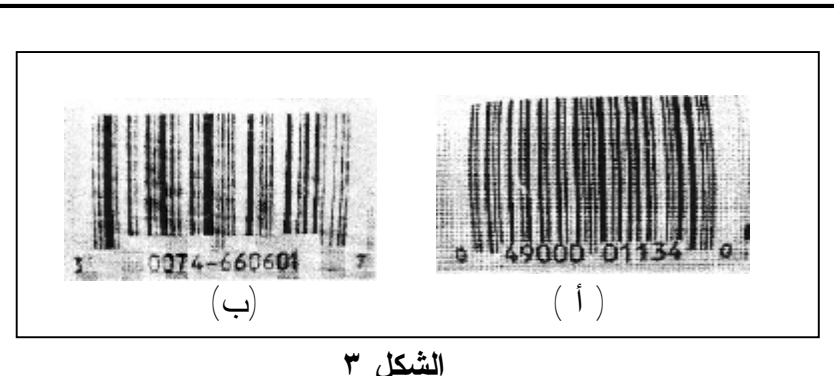

**الرمز السلعي لدولتين**

يتكون النظام UPC من خطوط عمودية يكون على شكل مجموعتين: الأولى خطوط رئيسة عريضة الشكل، والثانية خطوط ثانويـة رقيقـة، ويتمثـل كـذلك بمجموعتين من المـسافات، مـسافات طويلـة ومـسافات أقـل طـولاً منهـا، والشكل ٤ يمثل الخطوط الرئيسة والفرعية والمسافات بالأرقام ويشير الرقم ١ إلى الخط الرئيس (المسافة الكبيرة).

| <b>CHAR</b> |  | <b>PATTERN</b> |  |   | BARS            | <b>SPACES</b> |             |              |  | CHAR. PATTERN |  |               | <b>BARS SPACES</b> |
|-------------|--|----------------|--|---|-----------------|---------------|-------------|--------------|--|---------------|--|---------------|--------------------|
|             |  |                |  |   | 10001           | <b>0100</b>   |             | ы.           |  |               |  | 11000         | 0001               |
| 2           |  |                |  |   | 01001           | oico :        |             |              |  |               |  | GJ101         | 0001               |
| э           |  |                |  |   | 11000           | 0100          |             |              |  |               |  | 10106         | 0001               |
| e           |  |                |  |   | 00101           | 01121         |             |              |  | 454           |  | 31100         | 0001               |
|             |  |                |  |   | 10:00           | -----         |             |              |  |               |  | <b>LCALLS</b> | non s              |
| Б           |  |                |  |   | <b>Chairman</b> | <b>GYER</b>   |             |              |  |               |  | 10010         | 0001               |
|             |  |                |  | ш | 00011           | C100          |             | ຘ            |  |               |  | 01010         | 0001               |
| а           |  |                |  |   | 10010           | 0100          |             |              |  |               |  | 00118         | 0001               |
| э           |  |                |  |   | 01010           | 0100          |             | u            |  |               |  | 10001         | - 1000             |
| a           |  |                |  |   | 00110           | 0100          |             | v            |  |               |  | 0:001         | 1000               |
| А           |  |                |  |   | 10001           | 0010          |             | w            |  |               |  | 1:000         | 1000               |
| в           |  |                |  |   | 01001           | 0010          |             |              |  |               |  | 00101 -       | 11200              |
|             |  |                |  |   | 11000           | 0010          |             |              |  |               |  | 10100         | 1000               |
| n           |  |                |  |   | 00101           | 0010          |             |              |  |               |  | 01100         | 1000               |
|             |  |                |  |   | 10100           | 6910          |             |              |  |               |  | 00011         | .000               |
|             |  |                |  |   | 01100           |               | <b>CO10</b> |              |  |               |  | 10010.        | 1000               |
| G           |  |                |  |   | 100011          | 0010          |             | <b>SPACE</b> |  |               |  | 01010 1       | 1000               |
| м           |  |                |  |   | 10010           | 0010          |             |              |  |               |  | 00110         | 1000               |
|             |  |                |  |   | サ1じ は           | 12010         |             | s            |  |               |  | LOUDC         | 1110               |
|             |  |                |  |   | 00110           | 0010          |             |              |  |               |  | 00000         | 130%               |
| ĸ           |  |                |  |   | 11/101          | 0001          |             |              |  |               |  | 00000         | 1011               |
|             |  |                |  |   | 01001           | DDDT          |             | 56           |  |               |  | 00000         | 0111               |

**الشكل ٤ الأعمدة الرئيسة والثانوية والمسافات لأرقام الرمز** شكل (٢ – ٥)

ل

Ī إما (الصفر) فيشير إلى الخط الثانوي (المسافة القصيرة)، ولنأخذ رقم ١ مثالاً على ذلك. إذ رقم ١ من الشكل ٥ يبين الأعمدة والمسافات.

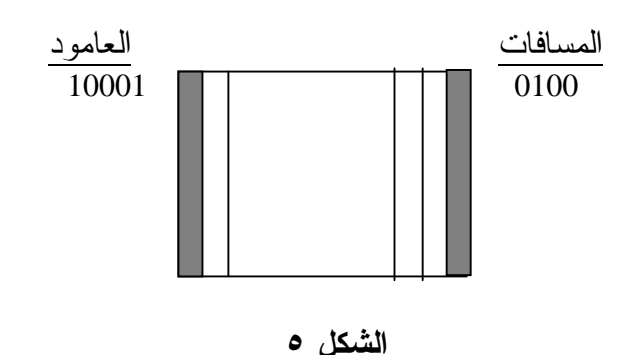

**الأعمدة والمسافات بالنسبة لرقم ١** 

يسمى سمك المستطيل أو العامود بالبعد (x (في الرمز السلعي، وبذلك فـإن x2 هو أكثر سمكاً من x، وأقل سمكاً من x،3 ويشير كل مستطيل إلى خاصية فـي المنتج، أو يشير إلى قطعة معينة في السلعة. وتسمى الفراغات أحياناً بالمستطيلات البيــضاء (Bar Light (وجميــع الرمــوز الــسلعية تبــدأ بمــستطيل (عامود) أسود وتنتهي بعامود أبيض، ويحتوي الرمز السلعي على مساحة تـسمى (Zone Quite (هي مساحة بيضاء توجد حول الرمز السلعي تمكن الماسح الضوئي (Scanner) من تحديد بداية ونهاية الرمز السلعي، فضلاً عن احتواء الرمز السلعيّ على رقم الفحص الذي ذكر سابقاً (محمد، ،١٩٨٧ ١١٠-١٠٩).

إن ما يستدعي استخدام الرموز على المنتجات هو السيطرة علـى عمليـات المتعلقة بالمنتجات المباعة والمخزونة التي يمكن تحديدها عند نقطة أو نقاط سيطرة معينة. ويجب إعطاء كل منتج رمزاً معيناً. وعلى وفق ذلك فإن الأحجام الصحيحة والألوان والنماذج يمكن جدولتها وإعادة طلبها، وهذا ما يتم على وفـق اسـتخدام الأجهزة الالكترونية في السيطرة على المخزون والإشراف الكامل على المنتجـات المباعة التي تحمل الرمز السلعي Barcode) الديوه جي، ،٢٠٠٠ ٢٤٩) .

**أنموذج بناء الأرقام وتمثيلها بشكل أعمدة** 

 $\overline{a}$ 

يوضح الجدول ١ أنموذج بناء الأرقام المستخدمة في تعريف وحدات التجزئة، ووحدات الجملة Trade Global GTIN/ Number Item حـسب مواصـفات نظـام EAN.UCC

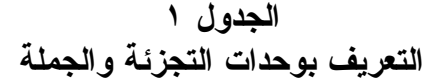

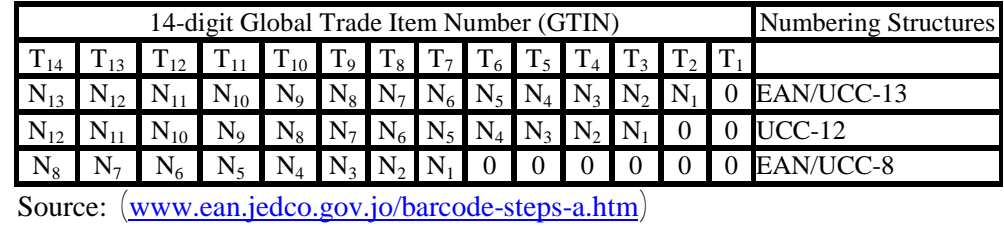

**تمثيل نماذج الأرقام في شكل أعمدة (باركود) Symbol Barcode** 

يمكن تمثيل الأرقام المعرف بها بوحدات التجزئة ووحدات الجملـة Global بقـراءة يـسمح إذ ،Barcode Symbol أعمدة بشكل Trade Item Number /GTIN البيانات آلياً، مما يمكن من تخزين البيانات آلياً بشكل دقيق وسريع، فـضلاً عـن الحصول على المعلومات المطلوبة في كافة مراحل سلسلة التزويد Chain Supply. .١ في حالة المنتجات التي تمر عبر نقاط البيع بالتجزئة Items Trade to Intended

Sale of Point Retail the Cross يتم تعريف المنتجات باستخدام نماذج الأرقـام -8UCC/EAN -12,UCC -13,UCC/EAN، كما هو مبين في أعلاه التـي يـتم تمثيلها بشكل أعمدة من خلال رموز الباركود Barcodes UPC/EAN الشكل .٦

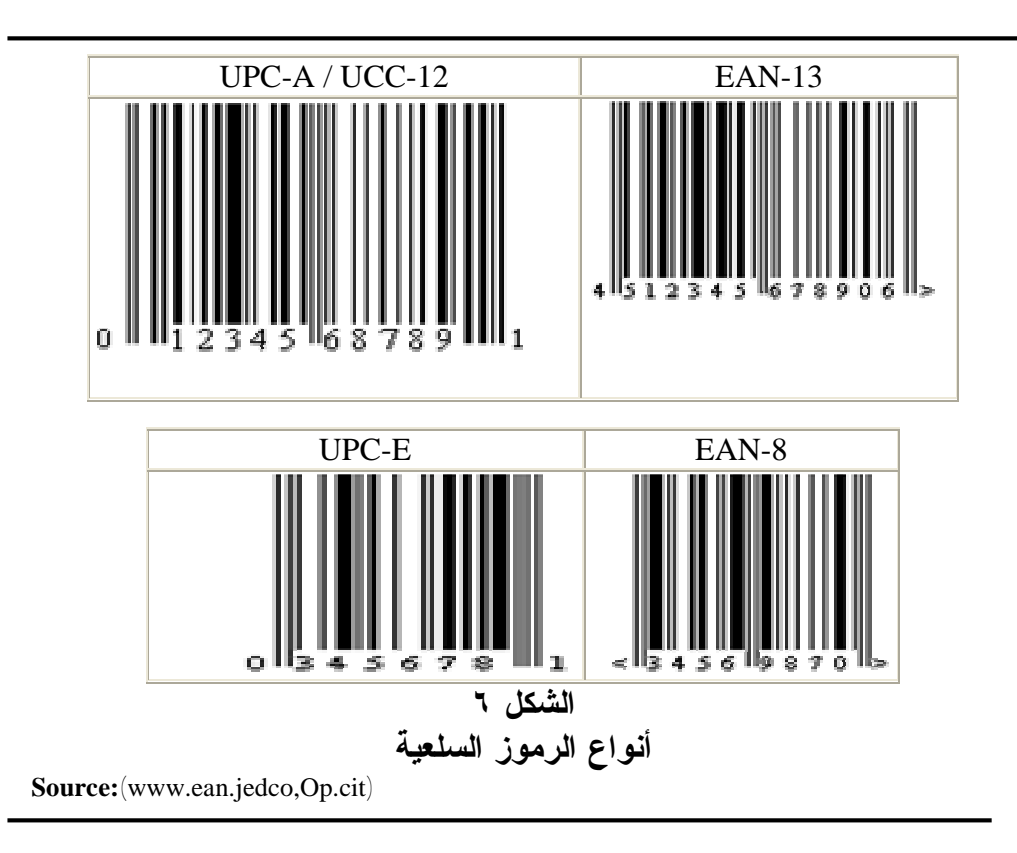

#### **المهتدي [٢٥٩]**

.٢ المنتجات التي لا تمر عبر نقاط البيع بالتجزئة Trade to Intended Not Items Sale of Point Retail the Cross تكون عبارة عن علبة أو عدة صناديق تحتوي على عدد من المنتجات تعد حسب كمية الطلب، ويتم تغليفهـا لتـستخدم فـي علميات التخزين والتوزيع. في هذه الحالة يتم استخدام أنموذج البناء الرقمـي -14UCC/EAN الجدول ،٢ وتستخدم خانة ال ـ Indicator للدلالة علـى عـدد الصناديق المعبأة بعدد من وحدات المنتج المتماثلة في المواصفة، إذ تـستخدم الأرقام من (٨-١) للدلالة على ذلك، ويستخدم الرقم ٩ فـي حالـة وحـدات المنتج غير المتماثلة والمعبأة داخل العلبة.

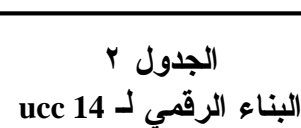

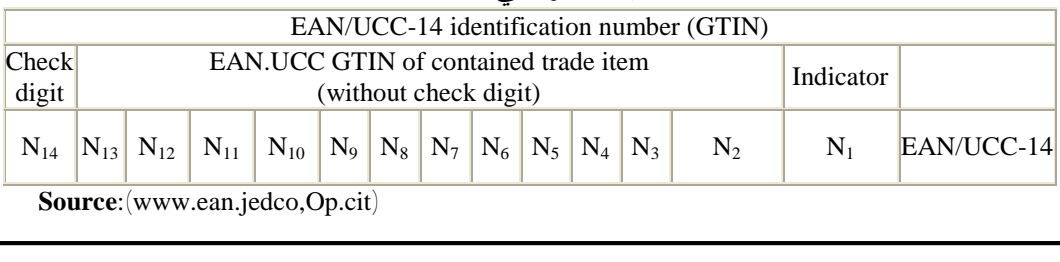

بعد تحديد نوع البناء الرقمي GTIN المستخدم، يتم تمثيل الأرقام باسـتخدام أنمـوذج الباركـود Symbology ITF الذي يتم طباعته على سـطح الـصناديق الخشنة، كذلك يمكن استخدام أنموذج الباركود Symbology -128EAN/UCC الذي يتضمن أيضاً معلومات إضافية عن المنتج مثل عدد أو كمية المنتج، ورقم الفئـة، وتاريخ الإنتاج ، وغيرها باستخدام كـود التعريــف Application Identifier /AI الشكل .٧

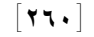

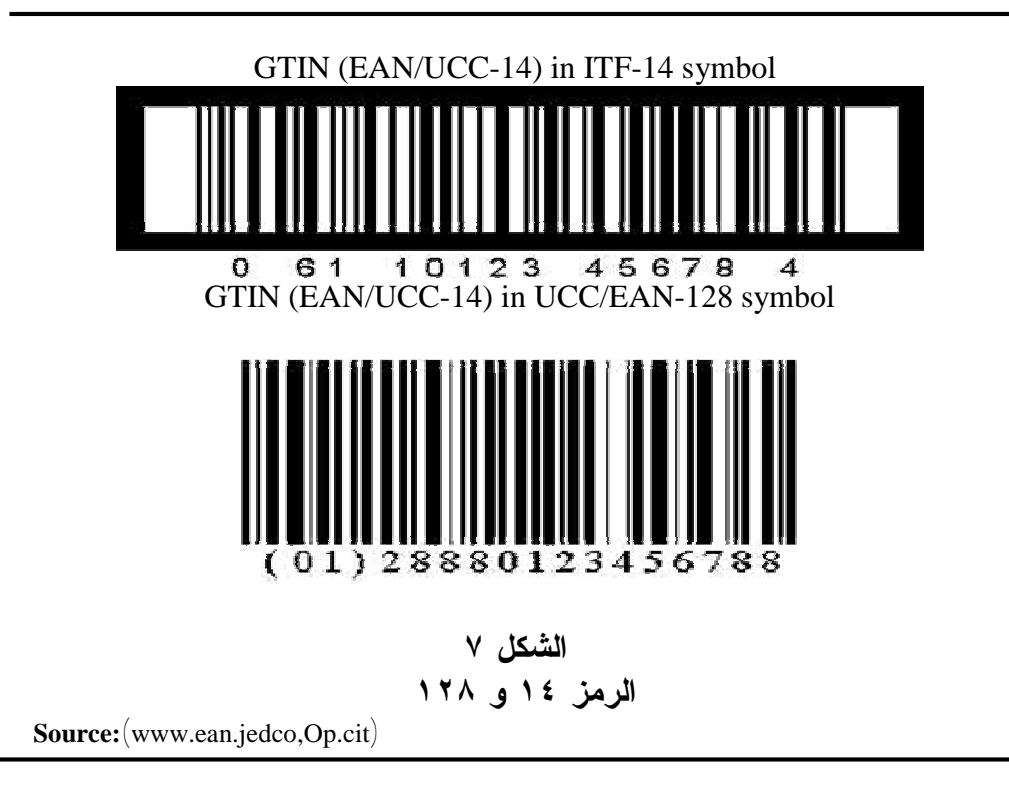

**متطلبات استخدام نظام الترميز السلعي وخطواته التطبيقية .١ متطلبات استخدام نظام الترميز السلعي**  يعتمد النظام في عملهِ على: أ. الحاسبة الالكترونية مزودة ببرنامج الترميز الـسلعي مثـل .Pro Fox Visual، وذلك لإدخال البيانات والمعلومات عن المادة المراد ترميزها. وتكون مدخلات النظام حسب طبيعة النشاط، مثل أرصدة المواد، وسعر المواد، تاريخ الإدخال، تقارير دورية عن المواد، وغيرها من البيانات التي تطلبها الجهة العاملة. ب. جهاز النقد الإلكتروني مع جهاز قارئ الترميز المرتبط بالحاسبة Scanner (الماسح الضوئي). ت. رقم السلعة المتكون من خطوط Barcode. والمتمثلة بلصقة توضع على المادة وفي المكان المناسب القابل للقراءة ضوئياً. ث. طابعة خاصة لطباعة اللصقة بالرمز المطلوب Barcode. ج. جهاز لقراءة الترميز (الماسح الضوئي). إن جميع أجهزة النقد الإلكتروني موزعة حسب شعب البيـع فـي الـسوق الرئيس، ويرتبط بعضها مع البعض الآخر بخطوط أعدت لها فـي أحـد مواقـع السوق، كذلك جميع المواد المتوافرة في السوق والمعروضة في شعب البيع تحتوي **المهتدي [٢٦١]** 

على علاّقة، وهذهِ العلاّقة تحوي رقم المادة التي تكون بشكلين شكل خطوط، وشكل أرقام (المؤذن، ،١٩٩٩ ٩٢).

ويستفاد من شكل الخطوط في جهاز قارئ الترميز عند تمرير الجهاز علـى خطوط المادة ويحتوي الجهاز على أشعة الليزر، وعندما تـسقط الأشـعة علـى الخطوط يتم تحويلها إلى أرقام، وهي رقم المادة المتكون من ١٣ رقم حسب النظام الأوروبي المسمى نظام EAN ومن خلال خطوط الاتصال يوصل هذا الرمز إلـى الحاسبة ثم إلى ملف المبيعات وتقوم بإعطاء المعلومات الآتية:

أ. سعر المادة الذي يطبع على الورق ويظهر على شاشة الزبون.

ب. رقم شعبة البيع يطبع على الورق ويظهر على شاشة الزبون.

ت. مواصفات المادة تطبع على الإيصال الممنوح للزبون (وصل الشراء). **هناك بعض الأمور التي يجب مراعاتها أثناء إدماج الباركود داخـل مـواد**

**التغليف للمنتجات:** 

- .١ الألوان الفاتحة كالأبيض، والأصفر والبرتقالي تعد مناسبة للخلفيـة متـضمنة الهوامش، في حين أن الألوان الداكنة كالأسـود، والبنـي الـداكن، والأزرق، والأخضر تناسب الأعمدة. ويفضل استخدام الخلفية البيضاء واللـون الأسـود لطباعة الأعمدة.
- .٢ يمكن إنتاج الباركود باستخدام Master Film وفصل الألوان، بعد ذلك يتم عمل مونتاج للفيلم داخل تصميم مواد التغليف، كما يمكن إنتاج البـاركود باسـتخدام تقنية الصور الإلكترونية Image يتم بعد ذلك إدماج صـورة البـاركود داخـل تصميم مواد التغليف.
- .٣ لا يصلح إنتاج الباركود على ورق خفيف، أو على ورق أبيض، ثـم مـسحه ضوئياً.
- .٤ عدم مسح الباركود ضوئياً لاستخدامه بعد ذلك داخل تصميم مواد التغليف؛ لأن الصورة تكون ذات شدة وضوح ضعيفة، مما يؤدى إلى إنتاج باركود لا يقـرأ، إذا رغبت في الحصول على Image لاستخدامها بعد ذلك داخل تصميم مـواد التغليف يتم طلب ذلك من المنظمة المنتجة للأفلام.
- .٥ عدم تصغير أو تكبير الباركود سـواء كـان Master Film أو Image؛ لأن أي تغيير في المقاسات من دون مراعاة قوانين الرمز الـسلعي المـستخدم يجعـل الباركود لا يقرأ.
	- .٦ الالتزام بالمقاسات القياسية للباركود : ،%٨٠ ،%١٠٠ ،%٢٠٠ الشكل .٩
- .٧ استخدام أحبار ذات جودة عالية عند إستخدام طباعة الفلكسو على الأكياس، وأن تستخدم المطبعة الليزر عند إنتاج السريلات مع مراعاة تنظيف السريل دائماً.
	- .٨ استخدام تقنية طباعة ذات شدة وضوح عالية.

**(www.ean.Jedco.gov.Jo/barcode-quality-a.htm)**

**أشكال الرموز السلعية** 

بشكل عام هناك نوعان من الرموز السلعية التي يتم التعامل بهـا فـي الوقـت  $\langle {\rm Ri}$ الحاضر وهي  $(2003, 207$ - 209 $)$ 

- **.١ ذات البعد الواحد Symbologeis D:1** مثل الأنمـوذج ،39 وجميـع الرمـوز الأخرى المستعملة التي تمت الإشارة إليها سابقاً ومواصفاتها ومكوناتها. وتكون الأعمدة في الرمز السلعي ذات أطوال متساوية، ويعبر كل عمود عن خاصـية معينة في السلعة أو قطعة من المنتج.
- **.٢ ذات بعدين Sembologeis D:2** وهذهِ الرموز قادرة على خزن بيانـات أكبـر، وأكثر تحديداً وتستخدم أشكالاً معينة أكثر من الأعمدة والمسافات، وهي أشكال هندسية معينة، وتكون صغيرة لخزن البيانات ومن أمثلتها (417PDF(، كما في الشكل ،٨ ويسمى هذا النوع ب ـ Base Data Portable أي قابلة لنقل المعلومات والبيانات، وهناك ماسحات ضوئية خاصة لقراءة هذا النوع من الرموز.

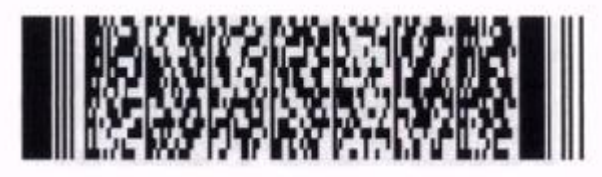

**الشكل ٨ الرموز ذات البعدين D2) 417 PDF (**

**Source:**(www.ean.jedco,Op.cit)

**.٢ الخطوات اللازمة لتطبيق الباركود( \* (** هنالك من يحدد عشر خطوات لتطبيق آلية البـاركود Barcode علـى البـضائع والمنتجات المصنعة. كما يمكن الحصول على مزيد من المعلومات عـن المواصـفات .(GS1 Jordan لدى متوفرة (GS1 General Specifications العامة **· الخطوة ١ : الحصول على الرمز الخاص بالمنظمة Company Prefix 1GS. · الخطوة ٢ : تحديد الأرقام. · الخطوة :٣ تحديد وسيلة طباعة الباركود. · الخطوة :٤ تحديد البيئة "الأساسية" لموضع قراءة الباركود. · الخطوة :٥ تحديد نوع الباركود. · الخطوة :٦ تحديد حجم الباركود. · الخطوة :٧ تكوين النص الخاص بالباركود. · الخطوة :٨ تحديد لون الباركود.**   $\overline{a}$ 

<sup>)</sup> \* ) للمزيد من التفاصيل حول الاستفادة من هذا الموضوع بشيء من التفصيل متابعـة الموقـع .(www. Jordan Numbering Association, 2006)

**· الخطوة :٩ تحديد مكان وضع الباركود. · الخطوة :١٠ القيام ببناء خطة جودة الباركود. والآتي شرح موجز للنقاط العشر المذكورة آنفاً:** 

**الخطوة :١ الحصول على الرمز الخاص بالمنظمة Prefix Company 1GS** 

قبل أن تستطيع أي مؤسسة البدء باستخدام الباركود، فإنه يجب أن يـتم تكـوين الأرقام التي ستدخل في البـاركود، وهـذه الأرقـام تـسمى مفـاتيح التعريـف 1GS Keys Identification. والخطوة الأولى لبناء مفتاح Key 1GS هي الحصول على الرمز الخاص بالمنظمة Prefix Company 1GS من خـلال هيئـة تـرقيم Member 1GS Organization. إن الرموز الخاصة بالمؤسسة Prefixes Company 1GS تستخدم فـي تعريف أكثر من مليون مؤسسة قائمة إلى اليوم وتشكل الركيزة الأساسية لترميز كـل شيء في سلسلة التزويد. ويمكن الحصول على الرمز الخاص بالمؤسـسة Company Prefix 1GS من خلال الاتصال بهيئة الترقيم في البلد. **الخطوة :٢ تحديد الأرقام** 

بعد استلام الرمز الخاص بالمؤسسة Prefix Company 1GS، تكـون المنظمـة جاهزة للبدء بتوزيع أرقام خاصة بتعريف المواد التجارية، وأرقـام خاصـة بتعريـف المؤسسة (ككيان قانوني)، وتعريف الأماكن، والوحدات اللوجـستية، وأرقـام خاصـة بتعريف الموجودات والأصول الفردية للمؤسـسة، والأصـول المـستردة (الطلبيـات المستردة وأوعية التخزين) وتعريف معاملات لها صفة خدمية. **الخطوة :٣ تحديد وسيلة لطباعة الباركود** 

لكي تبدأ المؤسسة، يجب أن تقرر ما الذي ستعمل على ترميزه بشكل بـاركود، وإذا كان الترميز (الباركود) سيحمل معلومات ثابتة أو متغيرة بداخلـه. مثـال علـى المعلومات الثابتة، قد تكون بكل بساطة رقم تعريف المنتج (GTIN (على علب حبوب. ومثال على المعلومات المتغيرة هو طباعة أرقام تسلـسلية علـى ملـصقات (Lable ( المنتج.

إذا كان الباركود ذا معلومات ثابتة، وكانت المنظمة المنتجة للمنتجات تحتاج إلى عدد كبير من الملصقات، فبالإمكان الطلب من أي مؤسسة طباعة بطباعة الملـصقات لكمية منتجات المؤسسة المصنعة. وإذا كان هناك حاجة إلى عدد صغير من الملصقات أو إلى طباعة ملصقات ذات معلومات متغيرة، فإنه ربما ستكون هناك حاجة إلى طابعة متوفرة عند الطلب مثل طابعة الليزر أو طابعة التحويل الحراري في المؤسسة المعنية، وذلك في وحدات التخزين أو نقاط أخرى من نقاط الإنتاج.

إن هيئة الترقيم في البلد المنتج تقدم المساعدة في القيام بالاختيار الصحيح، كذلك هنالك العديد من هيئات الترقيم التي تستطيع تقديم الدعم في الحصول علـى الطابعـة المناسبة.

**الخطوة :٤ تحديد البيئة "ألأساسية" لموضع قراءة الباركود** 

إن المواصفات المحددة لنوعية وحجم ووضعية وجودة الباركود جميعهـا تعتمـد على أين سيتم مسح (قراءة) الباركود. **أهمية استخدام نظام الترميز السلعي في زيادة كفاءة العمل... [٢٦٤]** 

**هنالك أربعة سيناريوهات لبيئة المسح (القراءة) الأساسية للمواد التجارية:** .١ عبوة المنتج الممسوحة (المقروءة) عند نقطة البيع بالتجزئة POS . .٢ عبوة المنتج الممسوحة (المقروءة) عند التوزيع. .٣ عبوة المنتج الممسوحة (المقروءة) عند نقطة البيع بالتجزئة POS لكنها أيـضاً ممسوحة (مقروءة) في التوزيع.

.٤ بيئات خاصة مثل تحديد جهاز طبي.

من خلال معرفة أين الموضع الذي سيتم فيه مسح (قراءة) الباركود فإنه يمكن وضع المواصفات الصحيحة لإنتاج الباركود. وعلى سبيل المثال، إذا تـم مـسح (قراءة) عبوة منتج عند نقطة البيع POS وعند التوزيع بشكل عام، فإن المؤسـسة ستحتاج إلى استخدام رموز UPC/EAN لتتلاءم مع بيئة نقطة البيع POS، ولكـن عليها طباعتها بحجم أكبر لتتلاءم مع المسح (القراءة) عند التوزيـع ولـضمان أن المكان يتفق مع متطلبات المسح (القراءة) الآلي عند التوزيع. **الخطوة :٥ تحديد نوع الباركود** 

إن تحديد الباركود الصحيح مسألة دقيقة من حيـث نجـاح خطـة تطبيـق الباركود، ولكن هناك بعض الملاحظات المهمة منها إذا قامت المؤسـسة بوضـع باركود خاص بمادة تجارية سيتم مسحها (قراءتها) عنـد نقطـة البيـع بالتجزئـة (المفرد) POS، فيجب استخدام الرمز UPC/EAN. أما إذا كانت تطبع بـاركوداً ذا معلومات متغيرة مثل الأرقام التسلسلية، تواريخ الانتهاء، أو المقاييس، عندها يجب استخدام الرمز 1-128GS، أو الرمزRSS، وفي حالات معينة تستخدم رمـوزاً ذات وإذا .Data Matrix or Composite Component Symbols البيانـات مـصفوفة كانت المؤسسة ترغب بطباعة باركود يحمل GTIN على كرتـون مقـوى، فـإن خيارها سيكون طباعة الرمز-14ITF.

هنالك عوامل أخرى يجب أن تؤخذ بنظر الاعتبار، لذلك يجـب أن تتـصل المؤسسة مع هيئة الترقيم في بلدها لكي تتطلع على التطبيقات الخاصة بالمنتجـات والخدمات.

**الخطوة :٦ تحديد حجم الباركود** 

بعد أن يتم تحديد رمز الباركود الصحيح، جنباً إلى جنب مع المعلومات التي سيتم ترميزها فيه، تبدأ عملية التصميم، إن حجم الباركود ضمن التصميم سـيعتمد على رمز الباركود المحدد حسب المكان الذي سيستخدم فيه الباركود، وكيف سـتتم طباعة رمز الباركود.

**الخطوة :٧ تكوين النص الخاص بالباركود** 

إن النص المدون تحت الباركود مهم؛ لأنه في حال تعرض الباركود للتلف أو إذا كانت طباعة الباركود رديئة فعندها يستخدم النص المدون دعماً للباركود عنـد عملية المسح. **المهتدي [٢٦٥]** 

إن أفضل وسيلة لتغطية الأسئلة المتعلقة بإيضاحات القراءة البـشرية للـنص المدون تحت الباركود الخاصـة بنظـام Symbols Code Bar System 1GS هـو الإجابة على بعض الأسئلة والأكثر تكرارا منها:

**.١ هل أن النص الخاص بالقراءة البشرية يجب أن يكون عند حجم معين؟**

والإجابة: إن نوع الخط B-OCR تم تحديده مـن الأصـل بوصـفه أساسـاً للاستخدام مع رموز UPC/EAN، إلاّ أن مواصفات نظام System 1GS حالياً تمسح بأي نوع خط طالما أنه واضح للقراءة.

إن النص المقروء بشرياً الخاص بالرمز 1-128GS والرمز -14ITF يجب أن يكون واضحاً وبحجم يتناسب مع حجم الرمز حـسب المواصـفات العامـة 1GS .General Specifications

## **.٢ هل يفترض أن يكون النص الخاص بالقراءة البشرية أعلـى أم أسـفل رمـز الباركود؟**

والإجابة: إنها تعتمد على رمز الباركود الذي نقوم باستخدامه، وفيما يتعلـق برموز الباركود UPC/EAN وعلى المؤسسات المعنية مراجعة الرسومات الموجودة في المواصفات العامة Specifications General 1GS، وبالنسبة للرمـز 1-128GS والرمز -14ITF فإنه بالإمكان طباعة النص فوق أو تحت الرمز حسب المواصفات .GS1 General Specifications العامة

#### **الخطوة :٨ تحديد لون الباركود**

إن اللون المركب الأمثل لرمز الباركود هو اللون الأسود للأعمدة Bars مـع خلفية Background باللون الأبيض (أي الفراغات والهوامش) وإذا أردنا أن نستخدم ألواناً أخرى، فإن المعلومات الآتية قد تساعدنا على اختيار الألوان الملائمة:

- إن رموز الباركود Symbols Barcode 1GS تتطلب ألواناً داكنة للأعمدة Bars (مثل الألوان: الأسود، الأزرق الداكن، البني الداكن الأخضر الداكن).

- يجب أن تحتوي الأعمدة Bars دائماً على خط لوني مفرد ويجب عـدم طباعتـه بأدوات تصوير متعددة.

- إن رموز الباركود 1GS Symbols Barcode تتطلـب خلفيـات Backgrounds فاتحة اللون للفراغات والهوامش مثل اللون الأبيض. فضلاً عن الخلفيات الفاتحة. إن اللون الأحمر ممكن استخدامه أيضاً في غرفة مظلمة مضاءة باللون الأحمـر وقراءة نسخـة حمراء اللون، فإنها يمكن أن تختفي تدريجيـاً، وهذا ينطبق بشكل صحيح على الألوان المشابهـة كاللون البرتقـالي، واللون الأحمـر الـوردي، واللون الخوخي، والألوان الـصفراء الفاتحـة. إن غالبيـة قارئـات البـاركود (الماسحات الضوئية Scanners (تستخدم مصدر الضوء الأحمر، وبـذلك فإننـا نستطيع بشكل سريـع رؤية السبب في كون هذه الألوان ملائمـة للخلفيــات، لكن يجب تجنب استخدام هذه الألوان للأعمدة.

كذلك ومن خلال البقاء مع الأعمدة السوداء والفراغات البيضاء، نكـون قـد اخترنا التركيب الأمثل للألوان، إلا أنه بالإمكان استخدام تركيبات لونيـة أخـرى، **أهمية استخدام نظام الترميز السلعي في زيادة كفاءة العمل... [٢٦٦]** 

وهذا يتطلب استشارة خبير في الطباعة للحصول على إرشادات إضافية علـى أن يكون ممن قد تم التوصية به من قبل هيئة الترقيم في البلد. **الخطوة :٩ تحديد مكان وضع الباركود** 

عندمـا يتـم بحث موضوع مكان الباركود فإننا نشير إلى موقـع البـاركود على التصميم. فعندما يتم اختيار مكان الباركود يجب الأخذ بنظر الاعتبار عمليـة التغليـف. إذ يجب استشارة مهندس التغليـف لنضمن بأن الباركود لن يتعـرض للحجب أو التلـف (كطباعـة الباركود على حافة العلبة، أو تحت الجزء المطـوى من العلبة، أو تحت غطاء العبوة، أو أن يكون مغطى بطبقة تغليف أخرى).

بعد تحديد المكان المناسب لطباعة الباركود، يجب أن تتم استشارة مؤسـسة الطباعة قبل البدء بطباعة الرمز (الباركود)، والغاية من ذلك تعود إلى أن العديـد من عمليات الطباعة تتطلب أن تتم طباعة الباركود على وفق توجيهات محددة. **الخطوة :١٠ القيام ببناء خطة جودة الباركود**

ISO/IEC15416 - Barcode Print Quality Test المواصـــفة إن Symbols Linear for Specification الخاصــة بفحــص جــودة طباعــة الباركود للرموز الخطية تصف وسيلة لتقييم جودة رموز الباركود بعـد أن يتم طباعتها. فمقياس الايزو الفاحصVerifier Based-ISO ينظر إلى الرمز بشكل مماثل للطريقة التي يعمل بها القارئ (الماسح الضوئي Scanner(، إلاّ أنه يذهب إلى أبعد من ذلك بفحص جودة الباركود من خلال التقييم بالدرجات للرموز (البـاركود المطبوع).

تستخدم المؤسسة العالميــة 1GS أسلوب IEC/ISO فـي فحـص جـودة الباركود، لكنهــا تحدد الحد الأدنى للدرجــة الضروريــة لكـل باركــود Barcodes 1GS الذي يعتمد نوع الرمز (الباركود) المستخدم، وأين يستخدم، أو مـا هو رقم التعريف الذي يحمله، هذا فضلاً عن الدرجة الأدنـى، وتقـوم المؤسـسة العالمية 1GS أيضاً بتحديد جهاز قياس العرض وقياس طول الموجة.

إن وضع ضوابط مختلفة لمواصفات الحد الأدنى يشبـه امتحان فحـص المستوى المطبق في الجامعة لتحديد فيما إذا كان مقدم الطلب كفوءاً لاعتماد قبوله. قد تـستخدم العديـد مـن الجامعـات امتحـان المـستوى نفـسه، إلاّ أن كـلاً منها يضع الضوابط للحد الأدنى من الدرجات الضرورية لقبول مقدمي الطلبات. إن المواصفات العامـة Specifications General 1GS) متـوفر لـدى 1GS

Jordan (توفر قائمة مرجعية لمواصفات جودة الرمز (الباركود) تعتمد على نـوع الرمز (الباركود)، التطبيق، أو رقم التعريف الذي يحمله الرمز.

إن أعضاء المؤسسة العالمية 1GS قد يختارون وضع نظام لـضبط جـودة طباعة الباركود خاص بهم لكن اليوم هناك العديد من الهيئـات والأعـضاء فـي المؤسسة العالمية 1GS تقدم خدمات فحص جودة الباركود.

**المهتدي [٢٦٧]** 

 **EAN/UPC رموز**

l

تختلف رموز UPC/EAN عن رموز -14ITF ورمـوز -128EAN/UCC لأنهـا تمسح (تقرأ) بواسطة أجهزة مسح (قارئة) متعددة الاتجاهات للبيع بالتجزئة (المفـرد). هذا يعني بأن رموز UPC/EAN لها علاقة ثابتة بين ارتفاع وعرض الرمز. فعندما يتم تعديل أحد الأبعاد، يجب تعديل البعد الآخر بمقدار متناسب له.

إن رموز UPC/EAN لديها أبعاد ارتفاع وعرض أساسية محددة. وهناك مدى من الأحجام المسموح بها من %٨٠ إلى %٢٠٠ من الحجم الأساسي Size Nominal قد تم تحديدها أيضاً، وأنموذج لأشكال أحجام الباركود المختلفة يمكن أن تجدها المؤسسة في المواصفات العامة Specifications UCC.EAN General. إن هذا المدى من الأحجـام غالباً ما يشار إليها على أنها "عامل التكبير" على طلبات الشراء المحددة لأحجام رموز UPC/EAN. وإن الحد الأدنى، الأساسي، والحد الأقصى للتكبير لرمـوز UPC/EAN موضح في الشكل .٩

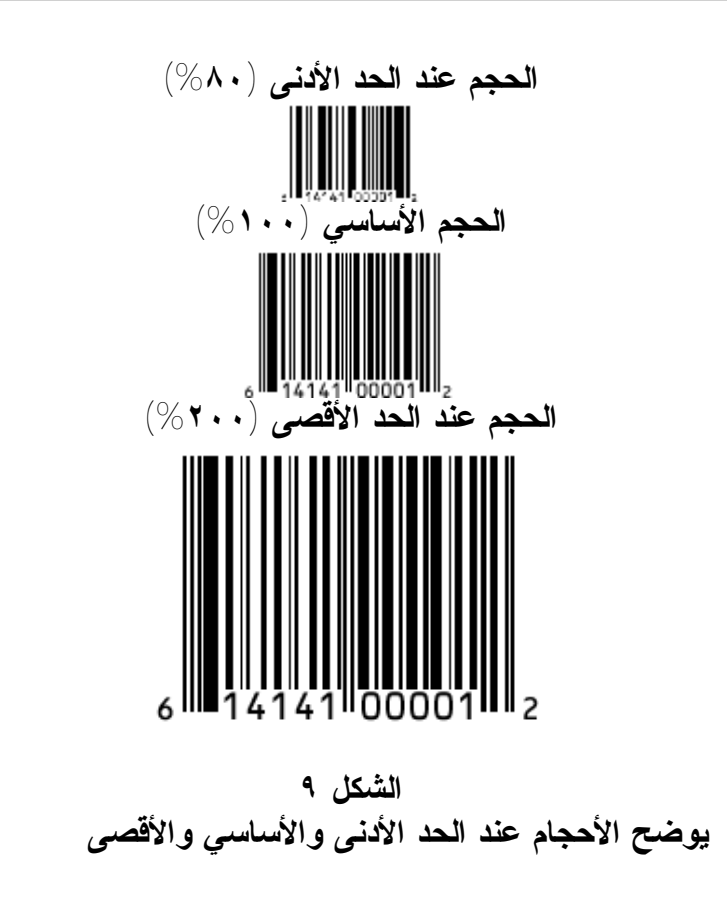

**Source**:(www.ean.jedco,Op.cit)

**أهمية استخدام نظام الترميز السلعي في زيادة كفاءة العمل... [٢٦٨]** 

ومن أجل تقليص حجم المساحة التي تأخذها رموز UPC/EAN عنـد التـصميم، فإنه يمكن تحديد مدى الانخفاض في ارتفاع الرمز ، هذه العمليـــة تــسمى "القطـــع"( ٛ ) Truncation، ولا يسمح بها ضمن مواصفات رموز UPC/EAN ويجب تجنبهـا. هـذا بسبب التأثير السلبي لها في نسب المسح بواسطة أجهـزة المـسح (قـراءة) متعـددة الاتجاهات لبيع التجزئة.

عندما يتم استخدام رموز UPC/EAN في أعمال لوجستية (كالـشحن والتوزيـع) كذلك عند نقاط البيع POS، فإن مدى حجم التكبير المسموح به يكون منحصراً ما بـين %١٥٠ و .%٢٠٠ مثال على ذلك، قد يكون الرمز على العلبة كرتوني يستخدم لأدوات منزلية كبيرة (مثل جهاز تلفزيون أو فرن الميكرويف).

#### **الرمز 1-128GS والرمز 14 ITF**

إن الرمز 1-128GS والرمز -14ITF لديهما مدى محدد للأحجام أيضاً، إذ إن أحجام الرمز 1-128GS والرمز -14ITF غالباً ما يتم تحديدها بالبعد المـسمى -X Dimension بدلاً من قيم (أحجام) التكبير. ويمكن إيجاد معلومـات حـول أحجـام الرمز 1-128GS والرمز -14ITF التي تعتمد على تطبيقات المكان الـذي تـستخدم فيها أو رقم التعريف الذي تحمله حسب ما هو مبين في المواصفات العامـة 1GS .General Specification

**وضع فراغات بين رموز النص؟** إن رموز UPC/EAN تحدد الفراغ بين الرسومات، والعديد من المؤسـسات

تحدد فراغاً فيما بين النص المقروء بشرياً لرموز -14ITF ولرمـوز -EAN/UCC .128 وهذا يجعل النص سهلاً للقراءة، والخزن، وللإدخال، إلاّ أن الفراغات يجـب أن لا يتم تشفيرها في الرمز ITF-14 أو الرمز GS1-128.

إن جميع المعرفات (AIS (يجب أن تكون مرفقة بين أقـواس فـي الـنص الخاص بالقراءة البشرية، إلاّ أن الأقواس غير مشفرة ضمن رمز الباركود حـسب .GS1 General Specifications العامة المواصفات

## **اعتبارات خاصة بعملية الطباعة**

إن الاعتبار النهائي الرئيس لحجم رمز الباركود هو الإمكانية المتوفرة لعملية الطباعة المحددة، إذ إن الحد الأدنى للحجم الحقيقي لعرض العـامود Width Bar (BWR (Reduction لرمز باركود يختلف باختلاف عملية الطباعة، وكذلك يختلف من مطبعة إلى مطبعة أخرى. إذ يجب أن تقوم المؤسسات بطباعة وتكـوين حـد

 $\overline{a}$ 

<sup>)</sup> \* ) للمزيد من المعلومات حول "القطع"، راجع المواصفات العامـة Specification General 1GS والمتوفرة لدى Jordan 1GS(.

**المهتدي [٢٦٩]** 

أدنى لحجم الرمز لعرض العامود BWR للتوصل إلى نتائج مقبولة وجودة متكررة (علي، ،٢٠٠٥ ٥٢).

**مزايا ترقيم المنتجات المصنعة**  .١ سهولة جمع المعلومات، وعرضها بطريقة سريعة ودقيقة يعتمد عليها. .٢ السرعة والدقة في التعرف على المنتجات. .٣ أتمتة عمليات بيع المنتجات في نقاط البيع Sale of Point لدى المخازن التجارية ومحلات البيع بالتجزئة. .٤ ضبط حركة المخزون، وتقليل الهادر الناتج عن انتهاء صلاحية المنتجات. .٥ يعد ترقيم المنتج في شكل بار كود وسيلة بسيطة وغير مكلفة للتمكين من تخزين وجلب البيانات أتوماتيكياً. .٦ رفع مستوى الأداء في جميع العمليات التي تتم خلال سلسة التزويـد وسـهولة متابعة المنتج عند أي نقطة خلال عمليات التصنيع - والتخزين - والتوريد - التوزيع - والبيع - والمتابعة النهائية - والخدمات ...وغيرها. .٧ الاتصال من خلال معايير تبـادل المعلومـات إلكترونيـاً Data Electronic( .Interchange EDI) .٨ رفع كفاءة خدمة الزبائن بالإسراع في عمليات البيع والدفع من خـلال تـوفير بيانات دقيقة وسريعة للسلع المطلوبة. .٩ ترقيم المنتجات وفقاً لنظام ترقيم عالمي يعد لغة موحدة للجميع، وبطاقة تعريف للمصنع والمنتج محلياً ودولياً. .١٠ رفع القدرة التنافسية للمصنع سواء في الأسواق المحلية أو العالمية من خلال

إيجاد وسيلة لتبادل البيانات المتفق عليها عالميا-benefits/Jo.gov.ean.www( .a.htm)

**الجانب الميداني** 

تم اختيار معرض البيع المباشر للكتب والمستلزمات الدراسية في مديرية دار ابن الأثير للطباعة والنشر في جامعة الموصل موقعاً استخدم فيه نظام البـاركود، وتم توزيع ١٦٠ استمارة استبيان على عينة من زبائن المعرض من طلبة وأساتذة وباحثين وموظفين، وتم استبعاد ٦ استمارات غير كاملة، إذ بوبت البيانات وجمعت ونظمت وعولجت وتم خزنها وصولاً إلى الاسـتفادة منهـا وتحليلهـا وعرضـها بجداول.

يمتلك معرض البيع المباشر ثلاث حاسبات مع ملحقاتها من جهـاز القـارئ للباركود وطابعة لطبع مبالغ المادة المباعة، وهناك موظف مكلف لكل حاسبة مـن الحاسبات، إذ يستخدم الأول في قسم الكتب، أما الثـاني ففـي قـسم القرطاسـية والمستلزمات الدراسية، وأخيراً الثالثة فهي مركزيـة، وهـي لإدخـال البيانـات واستخراج التقارير الدورية سواء يومية أو أسبوعية أو شـهرية أو لفتـرة معينـة

حسب الطلب والحاجة. وهذه الحاسبات الثلاث مرتبطة مع بعضها البعض بـشبكة داخلية. إذ يتم تصليح الأخطاء والإضافات والتغييرات عن طريق الحاسبة المركزية الثالثة، وتكون الحاسبتان الأولى والثانية جاهزتين للعمل. وأيضاً هناك إمكانية تغذية كل حاسبة بالبيانات والمعلومات على حدا، وذلك بعد فصل الشبكة الداخلية والتنقل بها من مكان إلى آخر.

لاقى هذا النظام رضا الأغلبية ممن ينظرون للمستقبل بعين واسعة ويتأملون أن يرون مراكز تقديم الخدمة في الجامعة قد وصلت إلى مرحلة من التقدم التقنـي والعلمي مع التقدم الحاصل في المجال العمراني والحضاري. فهناك العديـد مـن مراكز تقديم الخدمة للطلبة والأساتذة في جامعة الموصل نأمل أن ينالها نصيب من التطور التقني والعلمي خلال السنوات القادمة. والآتـي يوضـح نتـائج الجانـب الميداني:

**أولاً- وصف عينة البحث** 

**الجدول ٣ التكرارت والنسب المئوية والوسط الحسابي والانحراف المعياري للمتغيرات الوصفية لعينة البحث(\*)** 

|         |                            |                             | الوصفيه لعينه البحث               |               |                    |
|---------|----------------------------|-----------------------------|-----------------------------------|---------------|--------------------|
| المجموع | الانحراف<br>المعياري       | الوسط<br>الحسابى            | %                                 | التكرار       | العبارة            |
|         |                            |                             |                                   |               | الجنس              |
| 105     | $\cdot$ , $\epsilon$ 9     | 1,00                        | $\epsilon$ $\epsilon$ , $\lambda$ | ٦٩            | ذكر                |
|         |                            |                             | 00,7                              | $\Lambda$ 0   | أنثى               |
|         |                            |                             |                                   |               | العمر              |
|         |                            |                             | ۱, ۲۰                             | ۳۱            | أقل من ٢٥ سنة      |
| 105     |                            |                             | $\mathbf{r}\mathbf{r}$ , $\wedge$ | $\circ$       | $T - 70$           |
|         | 1.72                       | $\mathbf{r}$ , $\mathbf{v}$ | 15, 9                             | $\gamma \tau$ | ٣٥-٣١ سنة          |
|         |                            |                             | 17,9                              | ۲٦            | ٣٦ - ٤٠ سنة        |
|         |                            |                             | $\gamma \xi, \overline{\gamma}$   | ۲۲ $\forall$  | ١ ٤ - فما فوق      |
|         |                            |                             |                                   |               | الحالة الاجتماعية  |
| 102     |                            |                             | 09, 1                             | ۹١            | متزوج              |
|         | $\cdot \cdot \circ \wedge$ | 1,09                        | $r \circ y$                       | $\circ$       | أعزب               |
|         |                            |                             | O, 7                              | ٨             | مطلق               |
|         |                            |                             |                                   |               | التحصيل الدراسي    |
|         |                            |                             | Y, Y                              | ۱۱            | ما دون البكالوريوس |
| 105     |                            |                             | $5 \cdot 9$                       | ٦٣            | بكالوريوس          |
|         | 7۲, ۱                      | $\mathbf{r}, \mathbf{r}$    | V, A                              | ۲ (           | دبلوم              |
|         |                            |                             | $Y$ 9, $Y$                        | ه ٤           | ماجستير            |
|         |                            |                             | 15, 9                             | ۲۳            | دكتوراه            |
| 105     |                            |                             |                                   |               | المهنة             |

**المهتدي [٢٧١]** 

| المجموع | الانحراف<br>المعياري | الوسط<br>الحسابي | $\%$         | التكرار                | العبارة                      |
|---------|----------------------|------------------|--------------|------------------------|------------------------------|
|         |                      |                  | ۲٤           | $\mathsf{r}\mathsf{v}$ | موظف                         |
|         | ٤ ٠ ١                | Y, YV            | ۰۳۳)         | $\circ$                | طالب در اسات                 |
|         |                      |                  | $Y \Sigma V$ | $\mathsf{r}_\Lambda$   | طالب در اسات عليا            |
|         |                      |                  | ۱۸.۲         | ۲۸                     | تدريسي                       |
|         |                      |                  |              |                        | من إعداد الباحث $(\text{*})$ |
|         |                      |                  |              |                        |                              |

### **ثانياً- تحليل متغيرات البحث بأسلوب العرض والتوحيد**

| بيان شدة الاستجابة لدى زبائن معرض البيع المباشر ( * ) |                  |         |       |      |                 |                                                                                                    |               |  |  |
|-------------------------------------------------------|------------------|---------|-------|------|-----------------|----------------------------------------------------------------------------------------------------|---------------|--|--|
| المجموع                                               | لا اتفق<br>تماما | لا اتفق | محايد | اتفق | اتفق<br>تماما   | المتغيرات                                                                                                    |               |  |  |
| $\Omega$                                              |                  |         | ٤     | ٦٨   | $\wedge$        | السسهولة فسي جمسع البيانسات<br>والمعلومسات وعرضسها بطريقسة<br>سريعة ودقيقة يعتمد عليها                                                                            | $\Delta$ .    |  |  |
| $\circ$                                               |                  |         |       | ۲٤   | $\mathcal{N}$   | السرعة والدقة في النعــــرف علــــي<br>المنتجات                                                                                                    | $\mathbf{v}$  |  |  |
| $\circ$                                               |                  |         | ٩     | ٩.   | ٥٥              | أتمتة عمليات بيع المنتجات في نقاط<br>البيع المنوفرة فسي معــــرض البيــــع<br>المباشر ِ                                                                           | $\mathcal{N}$ |  |  |
| $\Omega$                                              |                  | ٤       | ٨     | ٤٢   | $\mathcal{L}$ . | ضبط حركة المخزون، ونقليل الهدر<br>الناتج عن انتهاء صلاحية المنتجات                                                                                                | $\epsilon$    |  |  |
| $\circ$                                               |                  | ۱۲      | ۱۷    | ۸۱   | ٤٤              | يعد نرميز المنتجات ونرقيمها بشكل<br>باركود Barcode وسيلة بسيطة                                                                                                    | $\circ$       |  |  |
| 105                                                   |                  |         |       | ۷٥   | ۷۹              | نقليل النكاليف والجهد المستخدم فسي<br>السسجلات والبحسث عسن المنستج<br>وتحويله من المخزن إلى نقاط البيع                                                            | $\mathcal{L}$ |  |  |
| $\Omega$                                              |                  |         | ٣     | ٤٨   | $\cdot$ ۳       | التمكسين فسمى خســزن البيانـــــات<br>والمعلومــات انومانيكيــــا بواســـطة<br>برنامج مناسب يعمل على الحاسوب                                                      | $\mathbf{v}$  |  |  |
| $\Omega$                                              |                  |         | ٥     | ٥٢   | ۹٦              | العمليات التي نتم من خلال سلسلة<br>النزويد والعرض والخزن                                                                                                    | $\Lambda$     |  |  |
| $\Omega$                                              |                  |         | ۲     | ٤V   | $\cdot \circ$   | السهولة في متابعة حركة المنتج عند<br>أي نقطة من نقاط النصنيع والتخزين<br>والنوريد والنوزيع والبيع، ومن ثــم<br>المنابعة النهائية وندقيقها                         | $\mathcal{A}$ |  |  |
| $\Omega$                                              |                  |         |       | ۲۹   | 170             | السهولة في الاتصال بباقي وحــدات<br>المخزن أو المتجر من خلال وسائل<br>انصال فاعلة مرنبطة بشبكة داخليسة<br>على الحاسوب لنبسادل المعلومسات<br>الكترونيا وعند الحاجة | $\Delta$      |  |  |

**الجدول ٤** 

**أهمية استخدام نظام الترميز السلعي في زيادة كفاءة العمل... [٢٧٢]** 

l

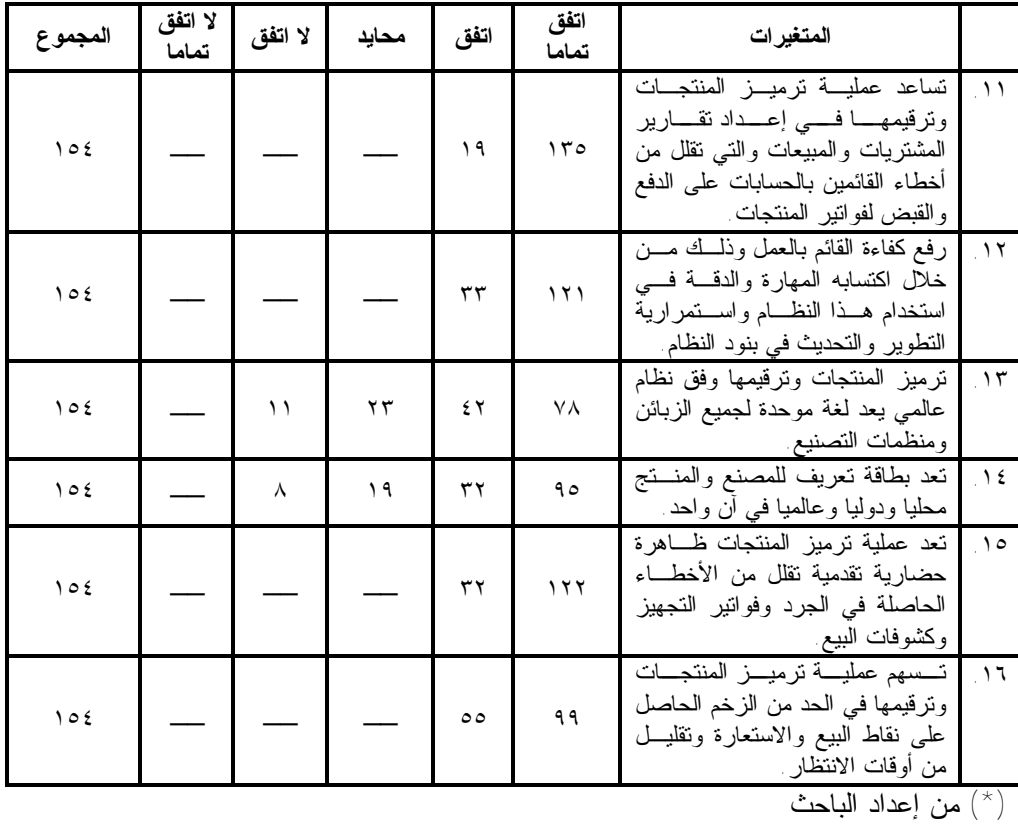

وبعد حصر الإجابات في الجدول ،٤ يتم ضـرب أوزان مقيـاس ليكـرت الخماسي بـ ( ٢٠، +١، صفر ، - ١،-٢)، وهذا ما يوضحه الجدول ٥.

| $\star$ )<br>التقويم النهائى لتوجهات زبائن معرض البيع المباشر |                  |                 |       |          |                  |                                                                                                    |   |  |  |  |
|---------------------------------------------------------------|------------------|-----------------|-------|----------|------------------|----------------------------------------------------------------------------------------------------|---|--|--|--|
| المجموع                                                       | لا اتفق<br>تماما | اتفق            | محايد | اتفق     | اتفق<br>تماما    | المتغير ات                                                                                                   | ت |  |  |  |
| ۲۳۲                                                           |                  |                 | صفر   | ٦٨       | ١٦٤              | السهولة في جمع البيانات والمعلومـــات<br>وعرضها بطريقة سريعة ودقيقة يعتمــد<br>علبها                         |   |  |  |  |
| YAE                                                           |                  |                 | صفر   | ۲٤       | $\mathbf{y}$ .   | السرعة والدقسة فسى التعسرف علسى<br>المنتحات                                                                  |   |  |  |  |
| ۲.,                                                           |                  |                 | صفر   | ٩.       | $\mathcal{U}$    | أتمتة عمليات بيع المنتجات فسي نقساط<br>البيع المتوفرة في معرض البيع المباشر                                  | ٣ |  |  |  |
| ۲۳۸                                                           |                  | $\epsilon$ =    | صفر   | ٤٢       | ٢.,              | ضبط حركة المخزون، ونقليـــل الـهــــدر<br>الناتج عن انتهاء صلاحية المنتجات                                   | ٤ |  |  |  |
| ۱٥۷                                                           |                  | $\mathcal{N}$ - | صفر   | $\wedge$ | $\lambda\lambda$ | يعد نرميز المنتجات ونرقيمهـــا بـــشكل<br>باركود Barcode وسيلة بسيطة                                         | ٥ |  |  |  |
| ۲۳۳                                                           |                  |                 | صفر   | ۷٥       | $\circ \wedge$   | نقليل النكاليف والجهــد المـــستخدم فـــي<br>السجلات والبحث عن المنتج وتحويلـــه<br>من المخزن إلى نقاط البيع |   |  |  |  |

**الجدول ٥** 

**المهتدي [٢٧٣]** 

| المجموع | لا اتفق<br>تماما | צ<br>اتفق   | محايد | اتفق       | اتفق<br>تماما        | المتغيرات                                                                                                    | ت                        |
|---------|------------------|-------------|-------|------------|----------------------|----------------------------------------------------------------------------------------------------|--------------------------|
| ۲٥٤     |                  |             | صفر   | ٤٨         | ۲۰٦                  | التمكين في خزن البيانات والمعلومــات<br>انومانيكيا بواسطة برنامج مناسب يعمـــل<br>على الحاسوب                                                                                                    | ٧                        |
| ٢٤٤     |                  |             | صفر   | ٥٢         | ۱۹۲                  | رفع مستوى الأداء في جميع العمليــات<br>التبي نتم مــــن خــــــلال سلـــــسلة النزويــــد<br>والعرض والخزن                                                                                              | ٨                        |
| ۲٥۷     |                  |             | صفر   | ٤V         | $\mathbf{y}$ ,       | السهولة في متابعة حركة المنتج عند أي<br>نقطة مسن نقساط التسصنيع والتخسزين<br>والنوريد والنوزيع والبيـــع، ومـــن ثـــم<br>المتابعة النهائية وندقيقها                                                    | ٩                        |
| ۲۷۹     |                  |             | صفر   | ۲۹         | $\gamma \circ \cdot$ | السهولة في الاتـــصال ببـــاق <i>ي وحـــدات</i><br>المخزن أو المتجر من خـــــلال وســـــائل<br>اتصال فاعلة مرتبطة بسشبكة داخليسة<br>Network علمے الحاســوب لنبـــادل<br>المعلومات الكنرونيا وعند الحاجة | $\mathcal{N}$            |
| ۲۸۹     |                  |             | صفر   | ۱۹         | $\gamma$ $\gamma$ .  | نساعد نرميز المنتجات ونرقيمهـا فبي<br>إعداد نقارير المشتريات والمبيعات والتبى<br>نقلل من أخطاء القائمين بالحسابات على<br>الدفع والقبض لفوانير المنتجات                                                  | $\overline{\phantom{a}}$ |
| ۲۸٥     |                  |             | صفر   | $\tau\tau$ | $Y \xi Y$            | رفع كفاءة القائم بالعمل وذلك من خــــلال<br>اكتسابه المهارة والدقة في استخدام هـذا<br>النظام واستمرارية النطوير والتحديث في<br>بنود النظام                                                              | $\gamma \gamma$          |
| ۱۸۷     |                  | $\bigcup$   | صفر   | ٤٢         | 7 0 1                | نرميز المنتجات وترفيمها وفسق نظسام<br>عالمي يعد لغة موحدة لجميـــع الزبــــائن<br>ومنظمات النصنيع                                                                                                    | $\overline{\mathbf{r}}$  |
| ۲۱٤     |                  | $\lambda -$ | صفر   | ۳۲         | 19.                  | نعد بطاقة نعريف للمصنع والمنتج محليا<br>ودوليا وعالميا في أن واحد                                                                                                    | $\sqrt{6}$               |
| ۲۷٦     |                  |             | صفر   | ٣٢         | $Y \xi \xi$          | نعد عملية ترميــز المنتجــات ظـــاهرة<br>حضارية نقدمية نقلسل مسن الأخطساء<br>الحاصلة في الجرد وفوانير التجهيز<br>وكشوفات البيع                                                                          | $\Delta$                 |
| ۲٥٣     |                  |             | صفر   | $\circ$    | ۱۹۸                  | نساهم عملية نرميز المنتجات ونرقيمهـا<br>في الحد من الزخم الحاصل على نقـــاط<br>الببيع والاستعارة ونقلبـــل مــــن أوقــــات<br>الانتظار                                                                 | $\mathcal{L}$            |

 $\frac{1}{\sqrt{2}}$ من إعداد الباحث

L

وبعد تقييم توجهات زبائن معرض البيع المباشر، تم التوصل إلى بيان الأهمية النسبية من وجهة نظر كل زبون من زبائن المعرض، وهذا ما يوضحه الجدول .٦

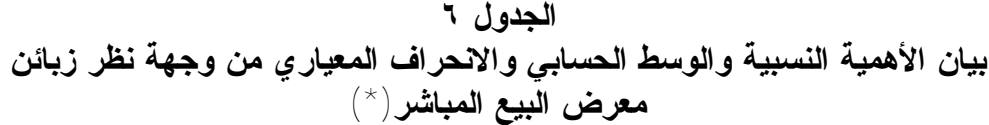

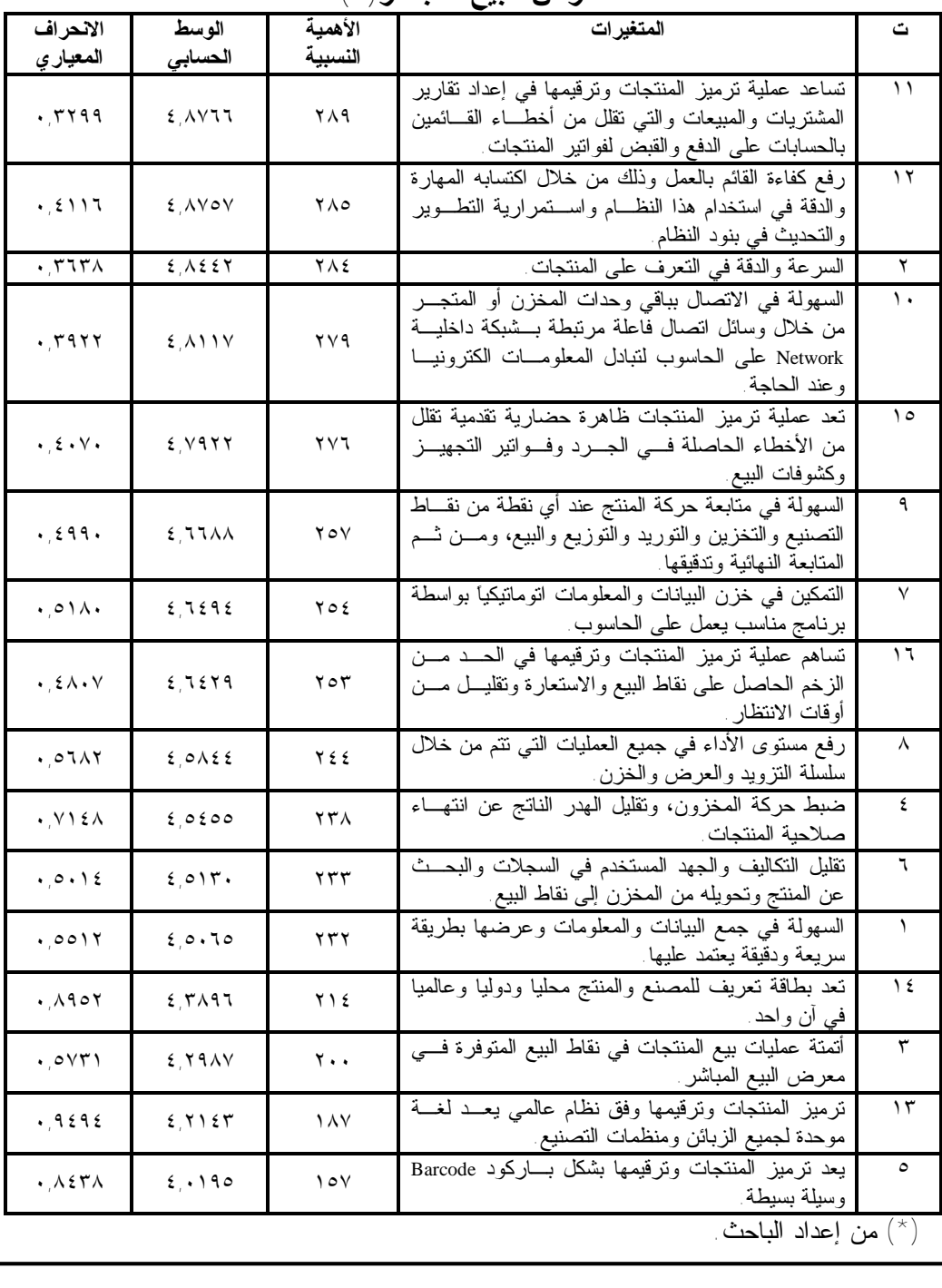

**المهتدي [٢٧٥]** 

من الجدول ٦ نلاحظ الترتيب النهائي لمتغيرات البحث حـسب أهميـة كـل متغير من وجهة نظر الزبون، إذ يتوفر لدى معرض البيع المباشر نقطتا بيع تعمل على وفق نظام الباركود Barcode. الأولى في قسم الكتـب والثانيـة فـي قـسم المستلزمات الدراسية، وهناك نقطة ثالثة مركزية لإدخـال البيانـات والمعلومـات واستخراج التقارير والكشوفات التي تحتاجها إدارة المعرض. فمن خلال الجـدول نلاحظ أن عملية ترميز المنتجات وترقيمها تساعد إدارة المعرض والمحاسبين فيها في إعداد التقارير والكشوفات مثل تقارير الجرد الـدوري اليـومي والأسـبوعي والشهري والسنوي، وتقارير البيع، وتقارير المتبقي، وتقارير النافـذ مـن المـواد السلعية، وجاء هذا المتغير في المرتبة الأولى من حيث الأهمية النسبية وكان بواقع (٢٨٩) نقطة، بوسط حسابي (٤,٨٧٦٦) وانحراف معياري (٠,٣٢٩٩). هذا وقـد ترتبت باقي المتغيرات حسب أهميتها النسبية في الجدول ،٦ وصولاً إلى المتغيـر الذي جاء في المرتبة الأخير والمتضمن أن عملية ترميز المنتجات وترقيمها هـي عملية لا تتسم بالبساطة فهناك من رآها من عينة البحث أنها عملية صـعبة، الاّ أن المزايا والفوائد التي يقدمها هذا النظام تفوق كل الصعوبات، فهي تحتاج إلى كـادر متدرب على استعمال الحاسوب، وذلك لارتباطهـا المباشـر بتقنيـات الحاسـوب الحديثة، وهذا الأمر سهل جداً في وقتنا الحاضر، فهناك العديد من مراكـز الـتعلم على الحاسوب سواء داخل جامعة الموصل من خلال مركز الحاسـوب، أو مـن خلال بعض الكليات التي تعمل دورات دورية على استخدام الحاسوب، وكذلك هناك مكاتب موزعة خارج جامعة الموصل والتي تقدم دورات منتظمة وبأجور مناسبة. وقد جاء هذا المتغير في المرتبة السادسة عشر وكان بواقع (١٥٧) نقطة، بوسـط حسابي (٤,٠١٩٥) وانحراف معياري (٠,٨٤٣٨).

وهذا ما تؤكده فرضية البحث، بأنه تقترن زيادة كفاءة العمل في بيع المنتجات باستخدام الرمز السلعي (Barcode(.

#### **الاستنتاجات والتوصيات**

**أولاً- الاستنتاجات** 

خلص البحث إلى عدد من الاستنتاجات التي كانت من أولويـة عمـل إدارة معرض البيع المباشر في اتخاذ قرارات سليمة تخدم بها طلبتها وأساتذتها وباحثيها من جهة، وإدارة معرض البيع المباشر وما تطلبه دار ابن الأثير للطباعة والنـشر من جهة أخرى. .١ من خلال إجراء التحليل الإحصائي تبين أن عملية ترميز المنتجات وترقيمهـا

تفيد إدارة معرض البيع المباشر في إعداد التقارير والكشوفات عن المشتريات والمبيعات وفي الأوقات التي تطلبها الإدارة، وهذا يسهل من عمليـة صـرف مبالغ المبيعات للمتعاقدين مع دار ابن الأثير للطباعة والنشر في تسليم المبـالغ

**أهمية استخدام نظام الترميز السلعي في زيادة كفاءة العمل... [٢٧٦]** 

إليهم وحسب العقد المبرم بين الطرفين (الـدار- الجهـة المـزودة للمنتجـات لمعرض البيع المباشر).

- .٢ سهولة القائم بالعمل على معرفة الأرصدة المتبقية والنافذة من المنتجـات فـي معرض البيع المباشر، فضلاً عن الوقت الذي يوفره هذا النظام في آلية البحث عن منتج معين ورصيده في المعرض، بذلك فإن هذا النظام يحظى بتقديم خدمة كبيرة للقائم بالعمل عليه كتوفير الوقت والجهد وكلفة السجلات.
- .٣ الحد من أوقات الانتظار عند نقطة البيع والاستعارة، وذلك من خلال الـسرعة والدقة التي يحملها هذا النظام، فهو يساعد الزبائن باكتساب وقت إضافي فـي البحث والتجوال داخل المعرض، حيث عملية البيع سريعة ودقيقة ومنظمة.
- .٤ يساعد هذا النظام في إعطاء كل تفاصيل المنتج، من سعر، وعنـوان، وعـدد، والجهة المزودة للمنتج أو المصنعة لها. وهذا غالباً ما يحتاجه الزبـون عنـد البحث عن مادة، فما عليه سوى تقديم رقم المنتج مـن كتـاب أو مـستلزمات در اسية.

#### **ثانياً- التوصيات**

وخلص البحث إلى عدد من التوصيات المفيدة منها:

- .١ ضرورة إدخال هذا النظام إلى مراكز الخزن ومكتبات الجامعة المنتشرة في كل كلية، ذلك لما في هذا النظام من دقة ووفرة في الوقت والجهد والكلفة، فـضلاً عن السرعة في إعداد التقارير والكشوفات التي تطلبها الجهات ذات العلاقة.
- .٢ من خلال ما ذكر آنفاً، فإن استخدام هذا النظام لا يتطلب إلاّ شخصاً واحـداً أو اثنين للقيام بعملية ترميز المنتجات وترقيمها، وهذا الـشيء يتطلـب المعرفـة والدراية في استخدام الحاسوب وبرمجة النظام داخـل الحاسـوب، ومـن ثـم السهولة في تعلم هذا النظام، وذلك من خلال إعداد كوادر مدربة مـن حملـة شهادة علوم الحاسبات للقيام بأتمتة العمليات فـي مراكـز جامعـة الموصـل والمتمثلة بمراكز التخزين والمكتبات على وجه الخصوص، كذلك من الممكـن تدريب كوادر أخرى من حملة شهادات غير علوم الحاسبات، وذلك من خـلال إقامة دورات تخصصية في مجال الحاسوب ونظام ترقيم المنتجات وترميزها.

## **المراجع**

### **أولاً- المراجع باللغة العربية**

- .١ آل مراد، نجلة يونس محمد، ،١٩٨٧ استخدام نظام المعلومات في تقـويم الـسيطرة علـى الخزين، بالتطبيق على المجمع المخزني للسلع الاستهلاكية في محافظـة نينـوى، رسـالة ماجستير غير منشورة، جامعة الموصل، الموصل.
- .٢ الديوه جي، أبي سعيد، ،١٩٨٧ إدارة التسويق، دار الكتب للطباعة والنشر، الطبعة الأولـى، الموصل.

**المهتدي [٢٧٧]** 

.٣ الديوه جي، أبي سعيد، ،٢٠٠٠ المفهوم الحديث لإدارة التسويق، دار الحامد للنشر والتوزيع، الأردن.

.٤ علي، آري محمد، ،٢٠٠٥ مقومات تحديد نقاط البؤر والمنشآت التسويقية، دراسة عن متجر مازي في محافظة دهوك، رسالة ماجستير غير منشورة، جامعة الموصل، الموصل. .٥ المؤذن، محمد صالح، ،١٩٩٩ مبادئ التسويق، مكتبة دار الثقافة، الطبعة الأولى، الأردن.

# **ثانياً- المراجع باللغة الأجنبية**

- 1.Brian, Griffiths, 2004, Manufacturing Information and Data System: Analysis, Design and Practice, Cogan Page Inc., USA.
- 2. Dibb, Sally, Simkin, Lyndon, and Ferrell, O.C., 1994, Marketing: Concept and Strategies, Houghton Mifflin Company, London.
- 3.Riasecki,, David J., 2003, Inventory Accuracy : People, Processes, Technology, Ops Publishing, London, UK.

**ثالثاً- الانترنت** 

.١ قنديلجي، عامر والسامرائي، إيمان، ،٢٠٠٦ "حوسبة أنظمة البيع والإعـارة فـي الـشركات العامة والخاصة"، بحث منشور على الانترنت وعلى الموقع:

www.google.com/search/barcodes.html

2. www.invetors.about.com/mbiopage.html

3. www.invetors/MaryBellis.page.html

4. www.evrytype.com/standards/og/ogmhare

5. www.electronics.howstuffworks.com/UPC.html

6. www.ean.jedco.gov.jo/barcode-steps-a.htm6.

7. www.ean.Jedco.gov.Jo/barcode-quality-a.htm

8.www. Jordan Numbering Association.com, 2006

9.www.ean.gov.Jo/benefits-a.htm